# Package 'changepoints'

October 12, 2022

<span id="page-0-0"></span>Type Package

Title A Collection of Change-Point Detection Methods

Version 1.1.0

Date 2022-08-25

Maintainer Haotian Xu <haotian.xu@uclouvain.be>

Description Performs a series of offline and/or online change-point detection algorithms for 1) univariate mean: [<doi:10.1214/20-EJS1710>](https://doi.org/10.1214/20-EJS1710), [<arXiv:2006.03283>](https://arxiv.org/abs/2006.03283); 2) univariate polynomials: [<doi:10.1214/21-EJS1963>](https://doi.org/10.1214/21-EJS1963); 3) univariate and multivariate nonparametric settings: [<doi:10.1214/21-EJS1809>](https://doi.org/10.1214/21-EJS1809), [<doi:10.1109/TIT.2021.3130330>](https://doi.org/10.1109/TIT.2021.3130330); 4) high-dimensional covariances: [<doi:10.3150/20-BEJ1249>](https://doi.org/10.3150/20-BEJ1249); 5) high-dimensional networks with and without miss-ing values: [<doi:10.1214/20-AOS1953>](https://doi.org/10.1214/20-AOS1953), [<arXiv:2101.05477>](https://arxiv.org/abs/2101.05477), [<arXiv:2110.06450>](https://arxiv.org/abs/2110.06450); 6) highdimensional linear regression models:  $\langle \text{arXiv:} 2010.10410 \rangle$ ,  $\langle \text{arXiv:} 2207.12453 \rangle$ ; 7) high-dimensional vector autoregressive models: [<arXiv:1909.06359>](https://arxiv.org/abs/1909.06359); 8) high-dimensional self exciting point processes:  $\langle \text{arXiv:} 2006.03572 \rangle$ ; 9) dependent dynamic nonparametric ran-dom dot product graphs: [<arXiv:1911.07494>](https://arxiv.org/abs/1911.07494); 10) univariate mean against adversarial attacks: [<arXiv:2105.10417>](https://arxiv.org/abs/2105.10417).

**Depends** R  $(>= 3.5.0)$ 

Imports stats, gglasso, glmnet, ks, MASS, data.tree, Rcpp

Suggests knitr, abind, DiagrammeR, rmarkdown

LinkingTo Rcpp, RcppArmadillo

License GPL  $(>= 3)$ 

RoxygenNote 7.2.1

Encoding UTF-8

URL <https://github.com/HaotianXu/changepoints>

VignetteBuilder knitr

NeedsCompilation yes

Author Haotian Xu [aut, cre], Oscar Padilla [aut], Daren Wang [aut], Mengchu Li [aut], Qin Wen [ctb]

Repository CRAN Date/Publication 2022-09-04 14:30:08 UTC

# R topics documented:

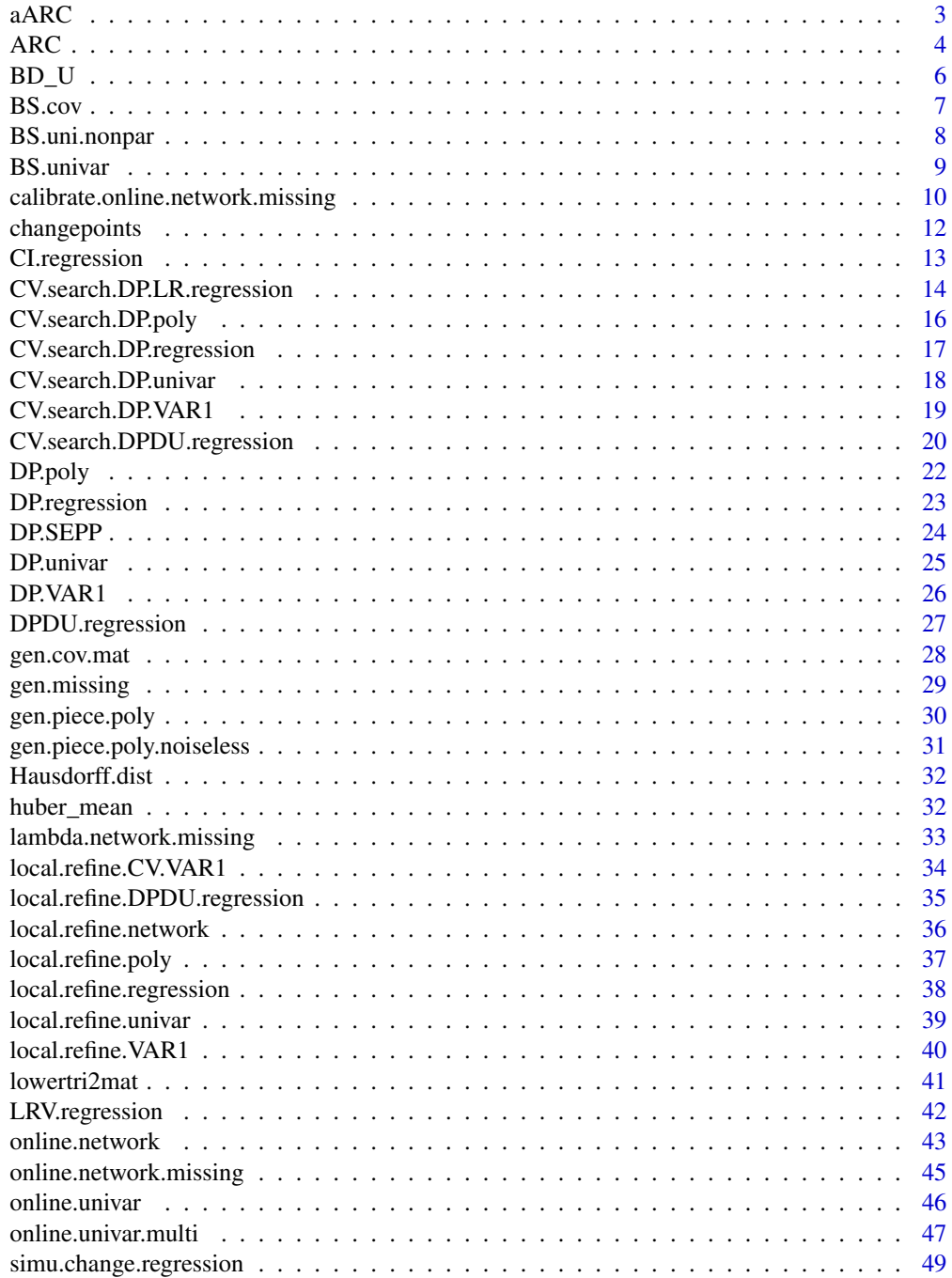

#### <span id="page-2-0"></span> $aARC$  3

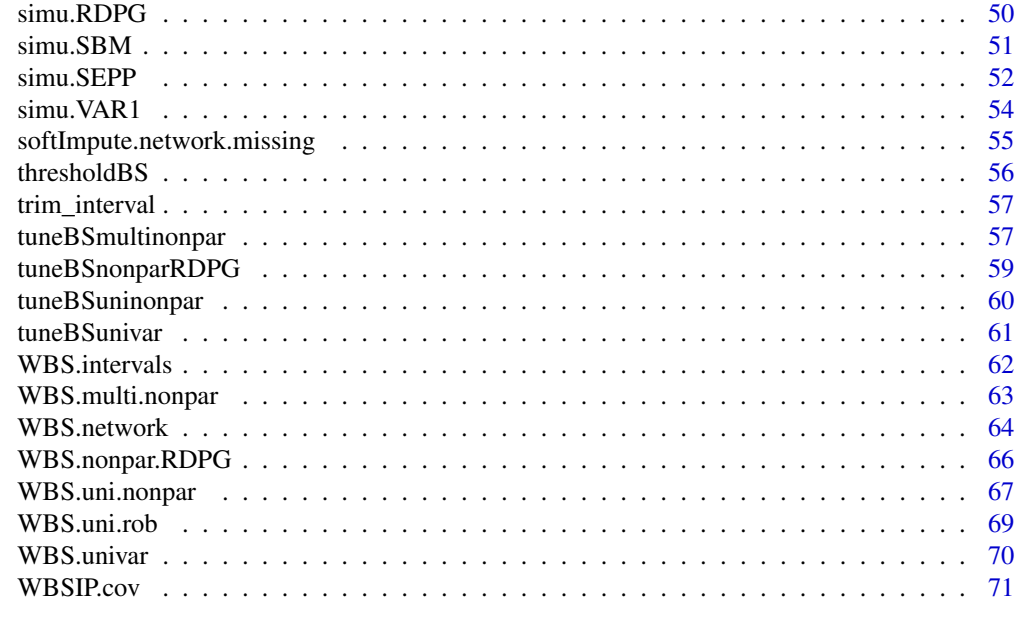

#### **Index** [73](#page-72-0)

aARC *Automatic adversarially robust univariate mean change point detection.*

## Description

Perform the adversarially robust change point detection method with automatic selection of the contamination proportion epsilon when treating the inliner distributions as Gaussian.

# Usage

 $aARC(y, t_data, guess_time = 0.05, h, block_number = 1)$ 

# Arguments

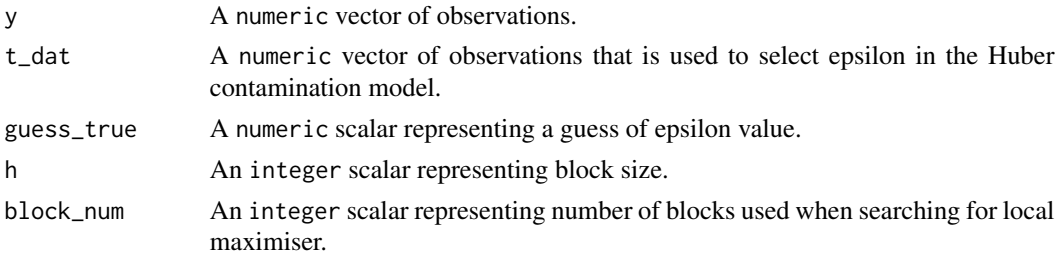

## Value

An numeric vector of estimated change point locations.

#### <span id="page-3-0"></span>Author(s)

Mengchu Li

#### References

Li and Yu (2021) <arXiv:2105.10417>.

## Examples

```
#' ### simulate data with contamination
obs_num = 1000
D = 2noise = 0.1 # proportion of contamination
mu@ = @mu1 = 1sd = 1idmixture = rbinom(obs_num/D, 1, 1-noise)
dat = NULLfor (j in 1:D){
  for (i in 1:(obs_num/(2*D))){
    if (idmixture[i] == 1){
      dat = c(dat,rnorm(1,mu0,sd))
    }
    else{
      dat = c(data, rnorm(1, mu1/(2*noise), 0))}
  }
  for (i in (obs_num/(2*D)+1):(obs_num/D)){
    if (idmixture[i] == 1){
      dat = c(data, rnorm(1, mu1, sd))}
    else{
      dat = c(dat,rnorm(1,mu1/(2*noise)-(1-noise)*mu1/noise,0))
    }
  }
}
plot(dat)
### perform aARC
aARC(dat, dat[1:200], h = 120)
```
ARC *Adversarially robust univariate mean change point detection.*

## Description

Perform the adversarially robust change point detection method.

#### Usage

```
ARC(y, h, block_number = 1, epsilon, gaussian = TRUE)
```
#### $\cal{A}RC$  5

## Arguments

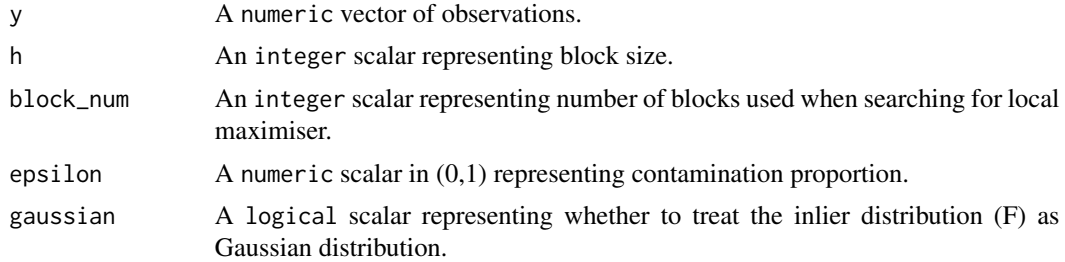

## Value

An numeric vector of estimated change point locations

#### Author(s)

Mengchu Li

# References

Li and Yu (2021) <arXiv:2105.10417>.

```
### simulate data with contamination
obs_num = 1000
D = 2noise = 0.1 # proportion of contamination
mu0 = 0mu1 = 1sd = 1idmixture = rbinom(obs_num/D, 1, 1-noise)
dat = NULLfor (j in 1:D){
  for (i in 1:(obs_num/(2*D))){
    if (idmixture[i] == 1){
      dat = c(data, rnorm(1, mu0, sd))}
    else{
      dat = c(data, rnorm(1, mu1/(2*noise), 0))}
  }
  for (i in (obs_num/(2*D)+1):(obs_num/D)){
    if (idmixture[i] == 1){
      dat = c(data, rnorm(1, mu1, sd))}
    else{
      dat = c(data, rnorm(1, mu1/(2 * noise) - (1 - noise) * mu1/noise, 0))}
  }
}
```
<span id="page-5-0"></span>6 BD\_U

```
plot(dat)
### perform ARC
ARC(data, h = 120, epsilon = 0.1)
```
BD\_U *Backward detection with a robust bootstrap change point test using U-statistics for univariate mean change.*

## Description

Perform the backward detection method with a robust bootstrap change point test using U-statistics on univariate data.

## Usage

 $BD_U(y, M, B = 100,$  inter = NULL, inter\_ini = TRUE)

# Arguments

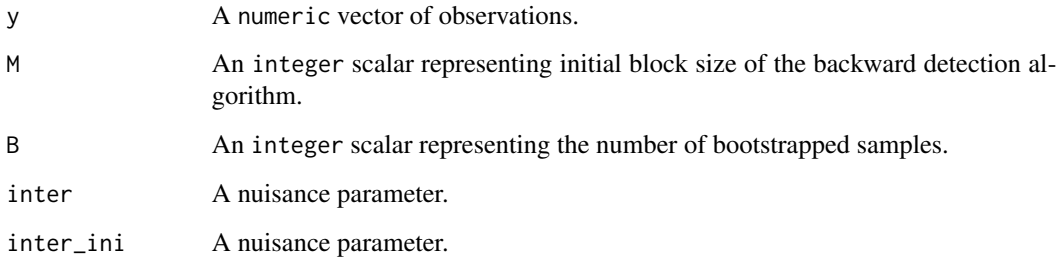

#### Value

An numeric vector of estimated change point locations.

## Author(s)

Mengchu Li

# References

Yu and Chen (2019) <arXiv:1904.03372>.

<span id="page-6-0"></span>BS.cov *Binary Segmentation for covariance change points detection through Operator Norm.*

## Description

Perform binary segmentation for covariance change points detection through Operator Norm.

## Usage

 $BS.cov(X, s, e, level = 0)$ 

#### Arguments

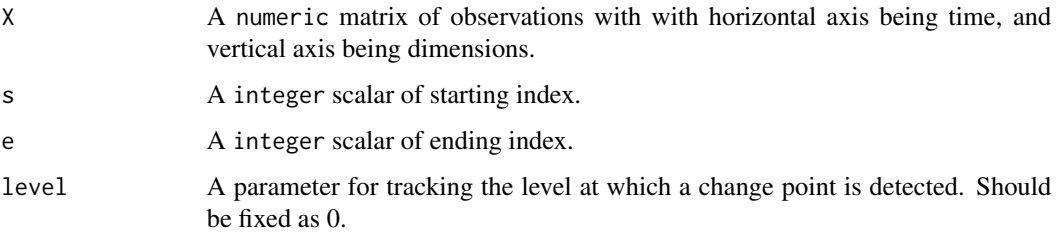

## Value

An object of [class](#page-0-0) "BS", which is a list with the structure:

- S: A vector of estimated changepoints (sorted in strictly increasing order).
- Dval: A vector of values of CUSUM statistic based on KS distance.
- Level: A vector representing the levels at which each change point is detected.
- Parent: A matrix with the starting indices on the first row and the ending indices on the second row.

#### Author(s)

Haotian Xu

#### References

Wang, Yu and Rinaldo (2021) <doi:10.3150/20-BEJ1249>.

### See Also

[thresholdBS](#page-55-1) for obtain change points estimation.

#### Examples

```
p = 10A1 = gen.cov.mat(p, 1, "equal")
A2 = gen.cov.mat(p, 2, "diagonal")
A3 = gen.cov.mat(p, 3, "power")X = \text{cbind}(t(MASS::mvrnorm(100, mu = rep(0, p), A1)),t(MASS::mvrnorm(150, mu = rep(0, p), A2)),t(MASS::mvrnorm(200, mu = rep(0, p), A3)))
temp = BS.cov(X, 1, 450)thresholdBS(temp, 10)
```
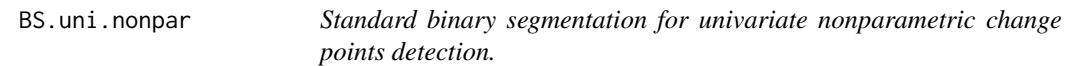

## Description

Perform standard binary segmentation for univariate nonparametric change points detection.

#### Usage

BS.uni.nonpar(Y, s, e, N, delta, level =  $\emptyset$ )

# Arguments

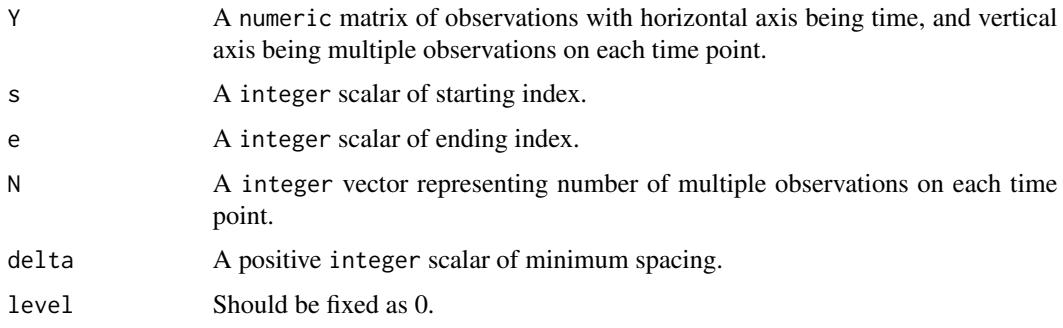

#### Value

An object of [class](#page-0-0) "BS", which is a list with the following structure:

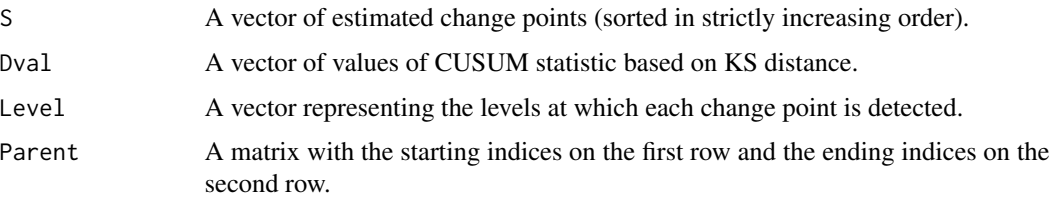

<span id="page-7-0"></span>

#### <span id="page-8-0"></span>BS.univar 9

## Author(s)

Oscar Hernan Madrid Padilla & Haotian Xu

#### References

Padilla, Yu, Wang and Rinaldo (2021) <doi:10.1214/21-EJS1809>.

# See Also

[thresholdBS](#page-55-1) for obtaining change points estimation, [tuneBSuninonpar](#page-59-1) for a tuning version.

#### Examples

```
Y = t(as.matrix(c(rnorm(100, 0, 1), rnorm(100, 0, 10), rnorm(100, 0, 40))))
N = rep(1, 300)
temp = BS.uni.nonpar(Y, 1, 300, N, 5)
plot.ts(t(Y))
points(x = tail(temp$S[order(temp$Dval)],4), y = Y[,tail(temp$S[order(temp$Dval)],4)], col = "red")
```
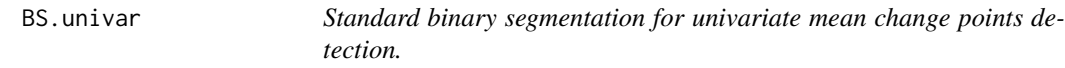

#### Description

Perform standard binary segmentation for univariate mean change points detection.

#### Usage

BS.univar(y, s, e, delta = 2, level =  $0$ )

#### Arguments

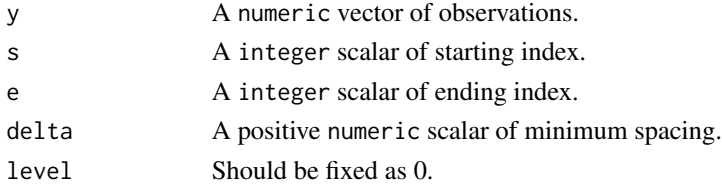

## Value

An object of [class](#page-0-0) "BS", which is a list with the following structure:

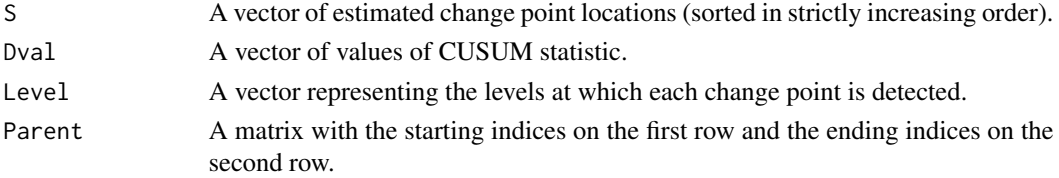

#### Author(s)

Haotian Xu

#### References

Wang, Yu and Rinaldo (2020) <doi:10.1214/20-EJS1710>.

#### See Also

[thresholdBS](#page-55-1) for obtaining change points estimation, [tuneBSunivar](#page-60-1) for a tuning version.

#### Examples

```
set.seed(0)
cpt_true = c(20, 50, 170)
y = rnorm(300) + c(rep(0,20),rep(2,30),rep(0,120),rep(2,130))temp = BS.univar(y, 1, length(y), delta = 5)plot.ts(y)
points(x = tail(temp$S[order(temp$Dval)],4),
       y = y[tail(temp$S[order(temp$Dval)], 4)], col = "red")BS_rresult = thresholdBS(temp, tau = 4)
BS_result
print(BS_result$BS_tree, "value")
print(BS_result$BS_tree_trimmed, "value")
cpt-hat = sort(BS_result$cpt_hat[,1]) # the threshold tau is specified to be 4
Hausdorff.dist(cpt_hat, cpt_true)
cpt_LR = local.refine.univar(cpt_hat, y)
Hausdorff.dist(cpt_LR, cpt_true)
```
calibrate.online.network.missing *Calibrate step for online change point detection for network data with missing values.*

## Description

Calibrate step for online change point detection for network data by controlling the false alarm rate at level alpha.

#### Usage

```
calibrate.online.network.missing(
  train_miss_list,
  train_eta_list,
  threshold_len,
  alpha_grid,
  permu_num,
  pi_lb_hat,
```
<span id="page-9-0"></span>

```
pi_ub_hat,
 rho_hat,
 rank_hat,
 C_1ambda = 2/3,
 delta = 5)
```
# Arguments

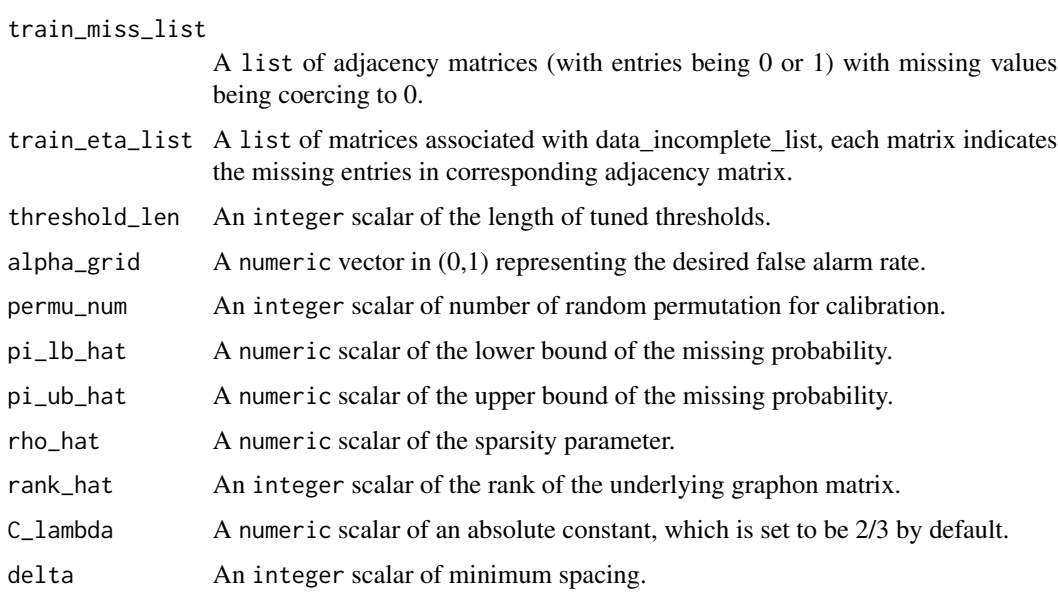

#### Value

A list with the following structure:

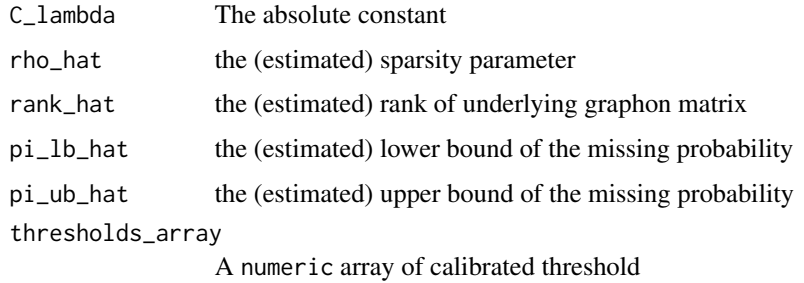

## Author(s)

Haotian Xu

## References

Dubey, Xu and Yu (2021) <arxiv:2110.06450>

#### <span id="page-11-0"></span>See Also

[online.network.missing](#page-44-1) for detecting online change point.

#### Examples

```
p = 6 # number of nodes
rho = 0.5 # sparsity parameter
block_num = 3 # number of groups for SBM
train_obs_num = 150 # sample size for each segment
conn1_mat = rho * matrix(c(0.6,1,0.6,1,0.6,0.5,0.6,0.5,0.6), nrow = 3) # connectivity matrix
set.seed(1)
can_vec = sample(1:p, replace = FALSE) # randomly assign nodes into groups
sbm = simu.SBM(conn1_mat, can_vec, train_obs_num, symm = TRUE, self = TRUE)
train_mat = sbm$obs_mat
train_list = lapply(1:ncol(train_mat), function(t) lowertri2mat(train_mat[,t], p, diag = TRUE))
pi_mat = matrix(0.9, p, p)train_eta_list = lapply(1:length(train_list), function(t) gen.missing(pi_mat, symm = TRUE))
train_miss_list = lapply(1:length(train_list), function(t) train_eta_list[[t]] * train_list[[t]])
pi_lb_hat = quantile(Reduce("+", train_eta_list)/train_obs_num, 0.05) # estimator of pi_lb
pi_ub_hat = quantile(Reduce("+", train_eta_list)/train_obs_num, 0.95) # estimator of pi_ub
C lambda = 2/3lambda = lambda.network.missing(1, length(train_miss_list), length(train_miss_list), 0.05,
                                rho = 0.509, pi_ub = pi_ub_hat, p, C_lambdagraphon_miss_impute = softImpute.network.missing(train_miss_list, train_eta_list, lambda, 1)
graphon_miss_hat = graphon_miss_impute$u %*% diag(as.numeric(graphon_miss_impute$d)) %*%
                   t(graphon_miss_impute$v)
rho_hat = quantile(graphon_miss_hat, 0.95)
rank_hat = sum(graphon_miss_impute$d != 0)
alpha_grid = c(0.05)permu_num = 10
threshold_len = 30
temp = calibrate.online.network.missing(train_miss_list, train_eta_list, threshold_len, alpha_grid,
                 permu_num, pi_lb_hat, pi_ub_hat, rho_hat, rank_hat, C_lambda, delta = 5)
```
changepoints *changepoints-package: A Collections of Change-Point Detection Methods*

#### Description

Performs a series of offline and/or online change-point detection algorithms for 1) univariate mean; 2) univariate polynomials; 3) univariate and multivariate nonparametric settings; 4) high-dimensional covariances; 5) high-dimensional networks with and without missing values; 6) high-dimensional linear regression models; 7) high-dimensional vector autoregressive models; 8) high-dimensional self exciting point processes; 9) dependent dynamic nonparametric random dot product graphs; 10) univariate mean against adversarial attacks. For more informations, see Wang et al. (2020) <arXiv:1810.09498>; Yu et al. (2020) <arXiv:2006.03283>; Yu and Chatterjee (2020) <arXiv:2007.09910>; Padilla et al. (2021) <arXiv:1905.10019>; Padilla et al. (2019) <arXiv:1910.13289>; Wang et al. (2021) <arXiv:1712.09912>; Wang et al. (2018) <arXiv:1809.09602>; Padilla et al. (2019)

<span id="page-12-0"></span><arXiv:1911.07494>; Yu et al. (2021) <arXiv:2101.05477>; Rinaldo et al. (2020) <arXiv:2010.10410>; Wang et al. (2019) <arXiv:1909.06359>; Wang et al. (2020) <arXiv:2006.03572>; Dubey et al. (2021) <arXiv:2110.06450>; Li and Yu (2021) <arXiv:2105.10417>.

CI.regression *Confidence interval construction of change points for regression settings with change points.*

# Description

Construct element-wise confidence interval for change points.

# Usage

```
CI.regression(
 cpt_init,
  cpt_LR,
 beta_hat,
 y,
 X,
 w = 0.9,
 B = 1000,M,
  alpha_vec,
  rounding = TRUE
```

```
)
```
## Arguments

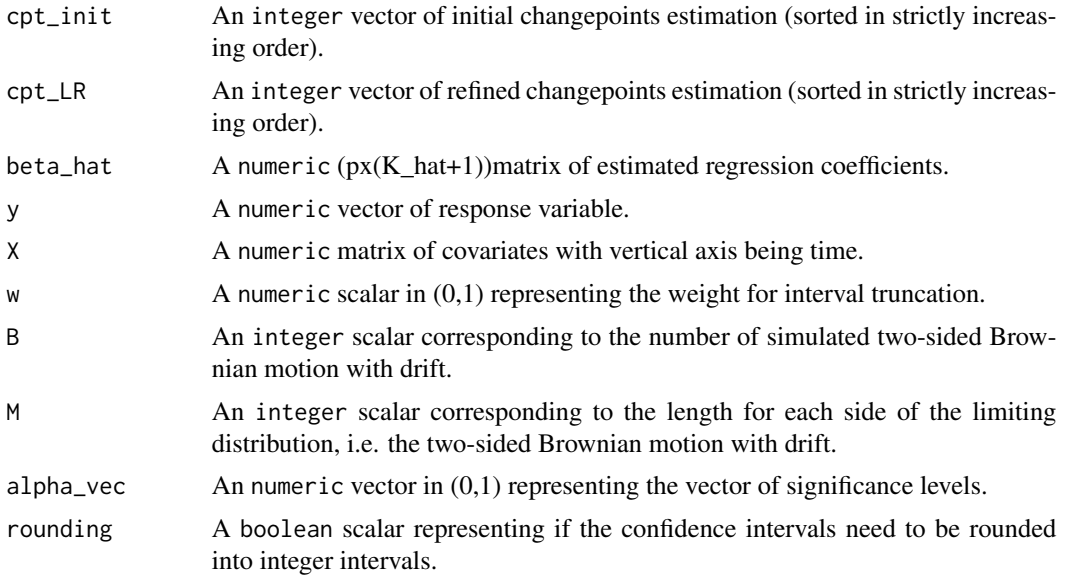

#### <span id="page-13-0"></span>Value

An length(cpt\_init)-2-length(alpha\_vec) array of confidence intervals.

#### Author(s)

Haotian Xu

## References

Xu, Wang, Zhao and Yu (2022) <arXiv:2207.12453>.

Xu, Wang, Zhao and Yu (2022) <arXiv:2207.12453>.

#### Examples

```
d0 = 5p = 10n = 200
cpt_true = c(70, 140)
data = simu.change.regression(d0, cpt_true, p, n, sigma = 1, kappa = 9)
lambda_set = c(0.1, 0.5, 1, 2)zeta_set = c(10, 15, 20)
temp = CV.search.DPDU.regression(y = data$y, X = data$X, lambda_set, zeta_set)
temp$test_error # test error result
# find the indices of lambda_set and zeta_set which minimizes the test error
min_idx = as.vector(arrayInd(which.min(temp$test_error), dim(temp$test_error)))
lambda_set[min_idx[2]]
zeta_set[min_idx[1]]
cpt_init = unlist(temp$cpt_hat[min_idx[1], min_idx[2]])
beta_hat = matrix(unlist(temp$beta_hat[min_idx[1], min_idx[2]]), ncol = length(cpt_init)+1)
cpt_LR = local.refine.DPDU.regression(cpt_init, beta_hat, data$y, data$X, w = 0.9)
alpha_{vec} = c(0.01, 0.05, 0.1)CI.regression(cpt_init, cpt_LR, beta_hat, data$y, data$X, w = 0.9, B = 1000, M = n, alpha_vec)
```
CV.search.DP.LR.regression *Grid search based on Cross-Validation of all tuning parameters (gamma, lambda and zeta) for regression.*

# Description

Perform grid search based on Cross-Validation of all tuning parameters (gamma, lambda and zeta)

#### Usage

```
CV.search.DP.LR.regression(
  y,
  X,
  gamma_set,
```
## CV.search.DP.LR.regression 15

```
lambda_set,
zeta_set,
delta,
eps = 0.001
```
#### Arguments

)

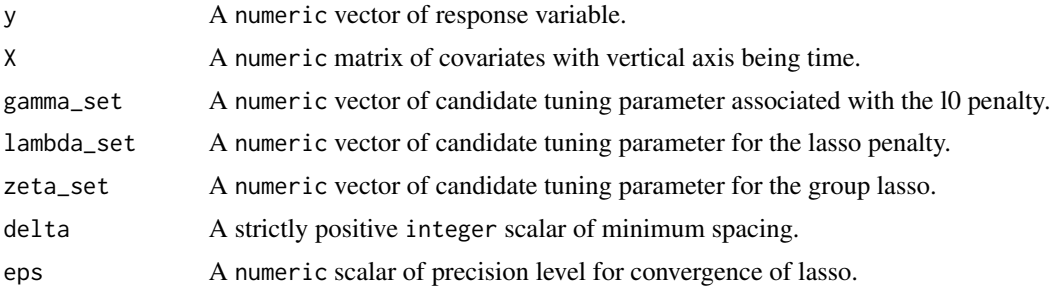

#### Value

A list with the following structure:

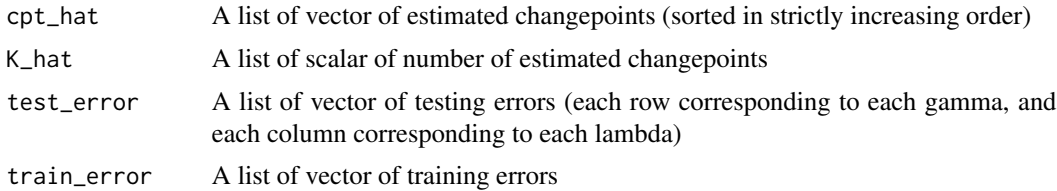

## Author(s)

Daren Wang & Haotian Xu

#### References

Rinaldo, Wang, Wen, Willett and Yu (2020) <arxiv:2010.10410>

```
set.seed(123)
d0 = 8p = 15n = 100
cpt_true = c(30, 70)
data = simu.change.regression(d0, cpt_true, p, n, sigma = 1, kappa = 9)
gamma_set = c(0.01, 0.1)lambda_set = c(0.01, 0.1)temp = CV.search.DP.regression(y = data$y, X = data$X, gamma_set, lambda_set, delta = 2)
temp$test_error # test error result
# find the indices of gamma_set and lambda_set which minimizes the test error
min_idx = as.vector(arrayInd(which.min(temp$test_error), dim(temp$test_error)))
```

```
gamma_set[min_idx[1]]
lambda_set[min_idx[2]]
cpt_init = unlist(temp$cpt_hat[min_idx[1], min_idx[2]])
zeta_set = c(0.1, 1)temp_zeta = CV.search.DP.LR.regression(data$y, data$X, gamma_set[min_idx[1]],
                  lambda_set[min_idx[2]], zeta_set, delta = 2, eps = 0.001)
min_zeta_idx = which.min(unlist(temp_zeta$test_error))
cpt_LR = local.refine.regression(cpt_init, data$y, X = data$X, zeta = zeta_set[min_zeta_idx])
Hausdorff.dist(cpt_init, cpt_true)
Hausdorff.dist(cpt_LR, cpt_true)
```
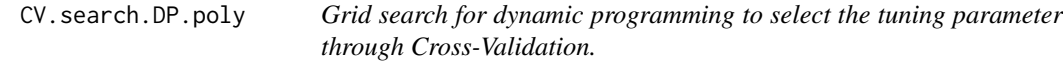

## Description

Perform grid search for dynamic programming to select the tuning parameter through Cross-Validation.

## Usage

CV.search.DP.poly(y, r, gamma\_set, delta)

## Arguments

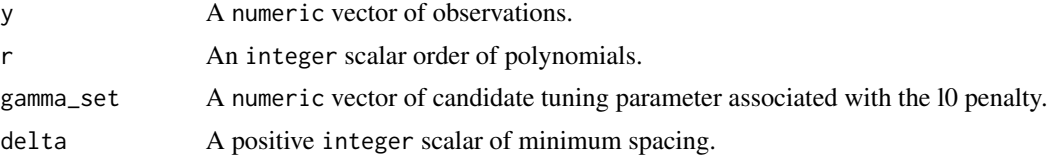

#### Value

A list with the following structure:

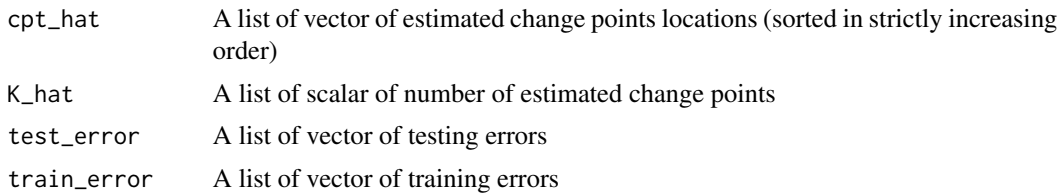

## Author(s)

Haotian Xu

## References

Yu and Chatterjee (2020) <arXiv:2007.09910>

## <span id="page-16-0"></span>CV.search.DP.regression 17

#### Examples

```
set.seed(0)
cpt_true = c(20, 50, 170)
y = rnorm(300) + c(rep(0,20),rep(2,30),rep(0,120),rep(2,130))plot.ts(y)
gamma_set = 3:9DP_{result} = CV.search.DP.poly(y, r = 2, gamma_set, delta = 5)min_idx = which.min(DP_result$test_error)
cpt_init = unlist(DP_result$cpt_hat[min_idx])
local.refine.poly(cpt\_init, y, r = 2, delta_l = 5)
```

```
CV.search.DP.regression
```
*Grid search based on cross-validation of dynamic programming for regression change points localisation with* l*\_*0 *penalisation.*

## Description

Perform grid search to select tuning parameters gamma (for  $l_0$  penalty of DP) and lambda (for lasso penalty) based on cross-validation.

## Usage

```
CV.search.DP.regression(y, X, gamma_set, lambda_set, delta, eps = 0.001)
```
## Arguments

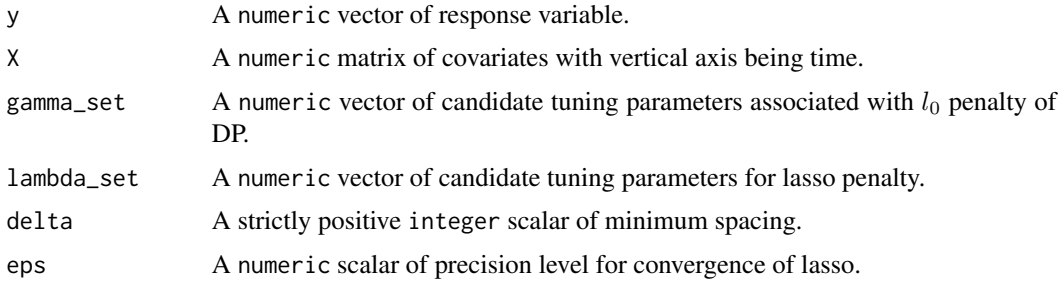

#### Value

A list with the following structure:

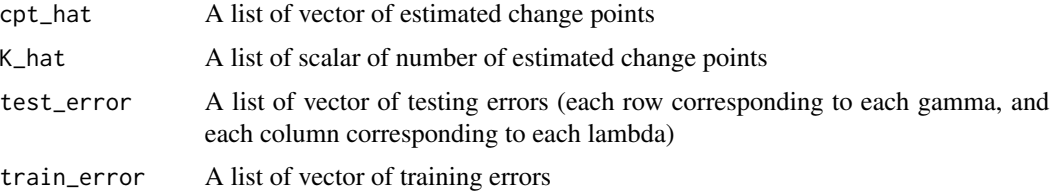

#### <span id="page-17-0"></span>Author(s)

Daren Wang

#### References

Rinaldo, Wang, Wen, Willett and Yu (2020) <arxiv:2010.10410>

## Examples

```
d\theta = 10p = 20n = 100
cpt_true = c(30, 70)
data = simu.change.regression(d0, cpt_true, p, n, sigma = 1, kappa = 9)
gamma_set = c(0.01, 0.1, 1)lambda_set = c(0.01, 0.1, 1, 3)temp = CV.search.DP.regression(y = data$y, X = data$X, gamma_set, lambda_set, delta = 2)
temp$test_error # test error result
# find the indices of gamma_set and lambda_set which minimizes the test error
min_idx = as.vector(arrayInd(which.min(temp$test_error), dim(temp$test_error)))
gamma_set[min_idx[1]]
lambda_set[min_idx[2]]
cpt_init = unlist(temp$cpt_hat[min_idx[1], min_idx[2]])
```
CV.search.DP.univar *Grid search for dynamic programming to select the tuning parameter through Cross-Validation.*

#### Description

Perform grid search for dynamic programming to select the tuning parameter through Cross-Validation.

#### Usage

```
CV.search.DP.univar(y, gamma_set, delta)
```
#### Arguments

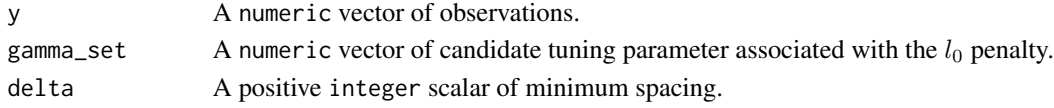

## Value

A list with the following structure:

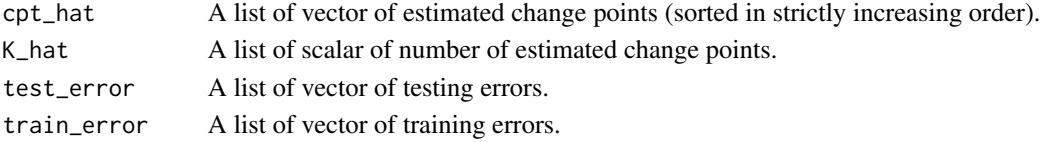

## <span id="page-18-0"></span>CV.search.DP.VAR1 19

## Author(s)

Daren Wang & Haotian Xu

## References

Wang, Yu and Rinaldo (2020) <doi:10.1214/20-EJS1710>

# Examples

```
set.seed(0)
cpt_true = c(20, 50, 170)
y = rnorm(300) + c(rep(0,20),rep(2,30),rep(0,120),rep(2,130))
gamma_set = 1:5DP_result = CV.search.DP.univar(y, gamma_set, delta = 5)
min_idx = which.min(DP_result$test_error)
cpt_hat = unlist(DP_result$cpt_hat[min_idx])
Hausdorff.dist(cpt_hat, cpt_true)
```
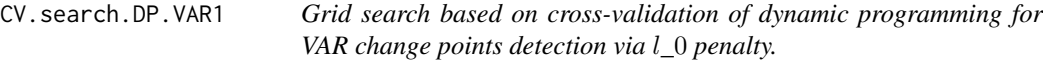

#### Description

Perform grid search based on cross-validation of dynamic programming for VAR change points detection.

## Usage

```
CV.search.DP.VAR1(DATA, gamma_set, lambda_set, delta, eps = 0.001)
```
## Arguments

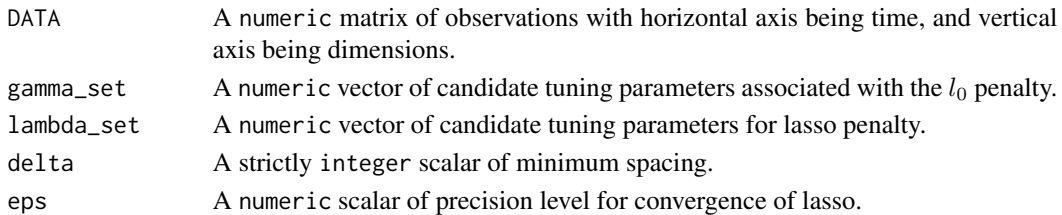

#### Value

A list with the following structure:

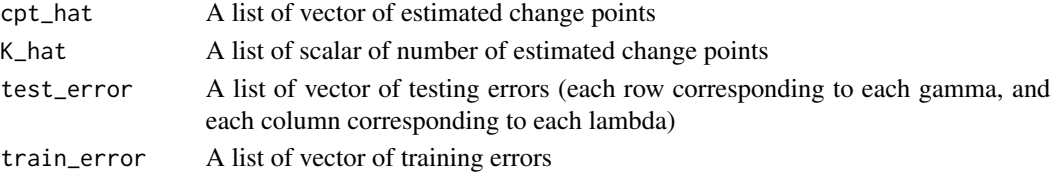

#### <span id="page-19-0"></span>Author(s)

Daren Wang & Haotian Xu

## References

Wang, Yu, Rinaldo and Willett (2019) <arxiv:1909.06359>

#### Examples

```
set.seed(123)
p = 10sigma = 1n = 20v1 = 2*(seq(1, p, 1)%2) - 1)v2 = -v1AA = matrix(0, nrow = p, ncol = p-2)A1 = \text{cbind}(v1, v2, AA) * 0.1A2 = \text{cbind}(v2, v1, AA) * 0.1A3 = A1cpt_\text{true} = c(40, 80)data = simu. VAR1 (sigma, p, 2*n+1, A1)
data = cbind(data, simu.VAR1(sigma, p, 2*n, A2, vzero=c(data[,ncol(data)])))
data = cbind(data, simu.VAR1(sigma, p, 2*n, A3, vzero=c(data[,ncol(data)])))
gamma_set = c(0.1, 0.5, 1)lambda_set = c(0.1, 1, 3.2)temp = CV.search.DP.VAR1(data, gamma_set, lambda_set, delta = 5)
temp$test_error # test error result
# find the indices of gamma.set and lambda.set which minimizes the test error
min_idx = as.vector(arrayInd(which.min(temp$test_error), dim(temp$test_error)))
cpt_init = unlist(temp$cpt_hat[min_idx[1], min_idx[2]])
Hausdorff.dist(cpt_init, cpt_true)
```
CV.search.DPDU.regression

*Grid search based on cross-validation of dynamic programming for regression change points localisation with* l*\_*0 *penalisation.*

#### Description

Perform grid search to select tuning parameters gamma (for  $l_0$  penalty of DP) and lambda (for lasso penalty) based on cross-validation.

#### Usage

```
CV.search.DPDU.regression(y, X, lambda_set, zeta_set, eps = 0.001)
```
#### Arguments

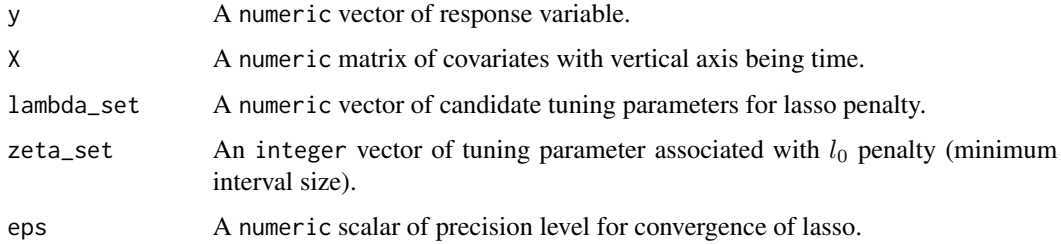

#### Value

A list with the following structure:

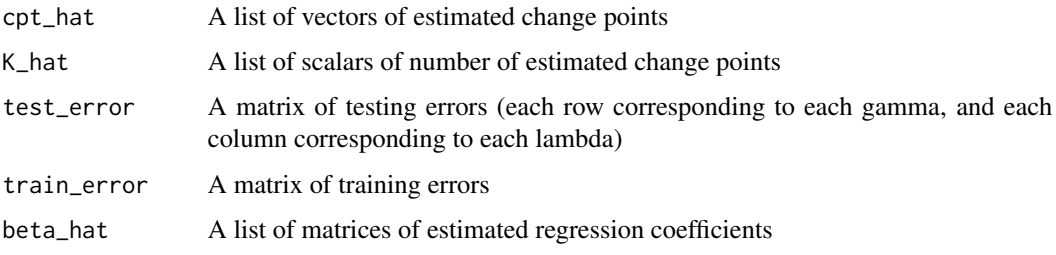

### Author(s)

Haotian Xu

#### References

Xu, Wang, Zhao and Yu (2022) <arXiv:2207.12453>.

```
d0 = 5p = 30
n = 200
cpt\_true = 100data = simu.change.regression(d0, cpt_true, p, n, sigma = 1, kappa = 9)
lambda_set = c(0.01, 0.1, 1, 2)
zeta_set = c(10, 15, 20)
temp = CV.search.DPDU.regression(y = data$y, X = data$X, lambda_set, zeta_set)
temp$test_error # test error result
# find the indices of lambda_set and zeta_set which minimizes the test error
min_idx = as.vector(arrayInd(which.min(temp$test_error), dim(temp$test_error)))
lambda_set[min_idx[2]]
zeta_set[min_idx[1]]
cpt_init = unlist(temp$cpt_hat[min_idx[1], min_idx[2]])
beta_hat = matrix(unlist(temp$beta_hat[min_idx[1], min_idx[2]]), ncol = length(cpt_init)+1)
```
<span id="page-21-0"></span>

## Description

Perform dynamic programming algorithm for univariate polynomials change points detection.

#### Usage

DP.poly(y, r, gamma, delta)

## Arguments

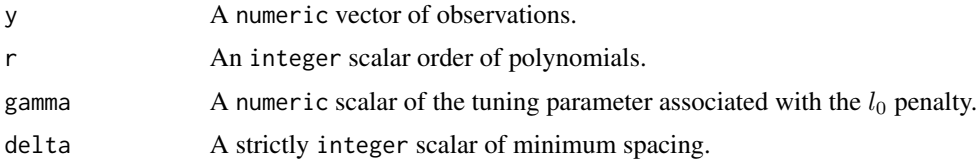

#### Value

A list with the following structure:

An object of [class](#page-0-0) "DP", which is a list with the following structure:

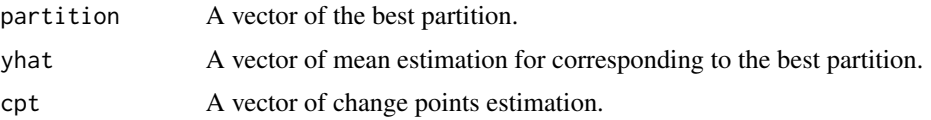

#### Author(s)

Haotian Xu

# References

Yu and Chatterjee (2020) <arXiv:2007.09910>

```
set.seed(0)
cpt_true = c(20, 50, 170)
y = rnorm(300) + c(rep(0,20),rep(2,30),rep(0,120),rep(2,130))plot.ts(y)
temp = DP.poly(y, r = 2, gamma = 15, delta = 5)temp$cpt
```
<span id="page-22-0"></span>DP.regression *Dynamic programming algorithm for regression change points localisation with* l*\_*0 *penalisation.*

## Description

Perform dynamic programming algorithm for regression change points localisation.

#### Usage

DP.regression(y, X, gamma, lambda, delta, eps = 0.001)

# Arguments

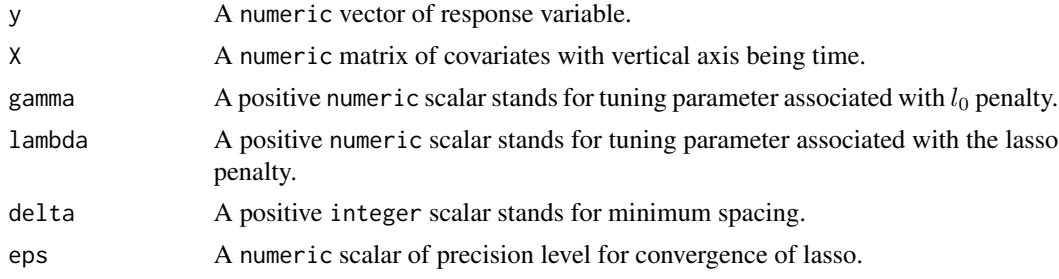

# Value

An object of [class](#page-0-0) "DP", which is a list with the following structure:

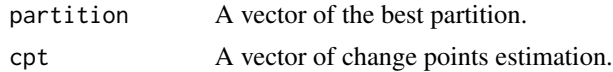

## Author(s)

Daren Wang & Haotian Xu

# References

Rinaldo, Wang, Wen, Willett and Yu (2020) <arxiv:2010.10410>

```
d0 = 10p = 20n = 100
cpt_true = c(30, 70)
data = simu.change.regression(d0, cpt_true, p, n, sigma = 1, kappa = 9)
temp = DP.regression(y = data$y, X = data$X, gamma = 2, lambda = 1, delta = 5)
cpt_hat = temp$cpt
```
<span id="page-23-0"></span>

## Description

Perform dynamic programming for SEPP change points detection.

## Usage

```
DP.SEPP(DATA, gamma, lambda, delta, delta2, intercept, threshold)
```
#### Arguments

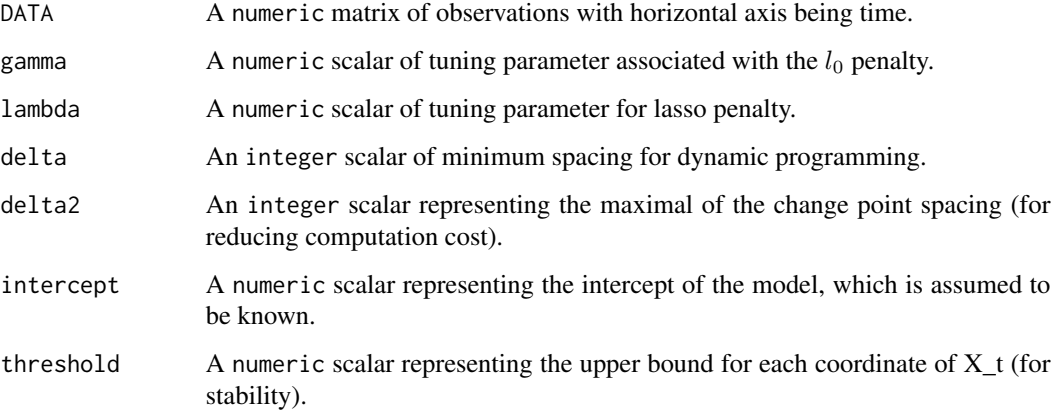

## Value

An object of [class](#page-0-0) "DP", which is a list with the following structure:

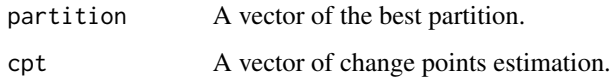

## Author(s)

Daren Wang & Haotian Xu

## References

Wang, D., Yu, Y., & Willett, R. (2020). Detecting Abrupt Changes in High-Dimensional Self-Exciting Poisson Processes. arXiv preprint arXiv:2006.03572.

#### <span id="page-24-0"></span>DP.univar 25

#### Examples

```
p = 8 # dimension
n = 15s = 3 # s is sparsity
factor = 0.2 # large factor gives exact recovery
threshold = 4 # thresholding makes the process stable
intercept = 1/2 # intercept of the model. Assume to be known as in the existing literature
A1 = A2 = A3 = matrix(0, p, p)diag(A1[,-1]) = 1
diag(A1) = 1diag(A1[-1, ]) = -1
A1 = A1*factor
A1[(s+1):p, (s+1):p] = 0diag(A2[, -1]) = 1diag(A2) = -1diag(A2[-1, ]) = 1
A2 = A2*factorA2[(s+1):p, (s+1):p] = 0data1 = simu.SEPP(intercept, n, A1, threshold, vzero = NULL)
data2 = simu.SEPP(intercept, n, A2, threshold, vzero = data1[,n])
data = cbind(data1, data2)
gamma = 0.1delta = 0.5*ndelta2 = 1.5*nintercept = 1/2threshold = 6DP_result = DP.SEPP(data, gamma = gamma, lambda = 0.03, delta, delta2, intercept, threshold)
cpt_hat = DP_result$cpt
```
DP.univar *Dynamic programming for univariate mean change points detection through* l*\_*0 *penalty.*

#### Description

Perform dynamic programming for univariate mean change points detection.

#### Usage

DP.univar(y, gamma, delta)

#### Arguments

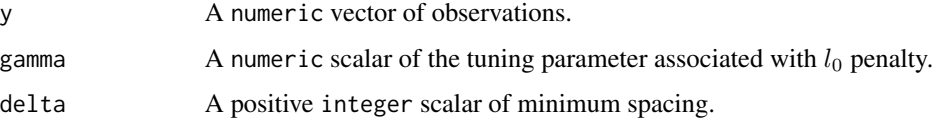

# <span id="page-25-0"></span>Value

An object of [class](#page-0-0) "DP", which is a list with the following structure:

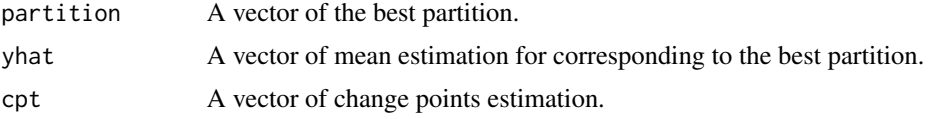

## Author(s)

Haotian Xu

## References

Wang, Yu and Rinaldo (2020) <doi:10.1214/20-EJS1710>

## Examples

```
set.seed(123)
cpt_true = c(20, 50, 170)
y = rnorm(300) + c(rep(0,20),rep(1,30),rep(0,120),rep(1,130))DP_result = DP.univar(y, gamma = 5, delta = 5)
cpt_hat = DP_result$cpt
Hausdorff.dist(cpt_hat, cpt_true)
```
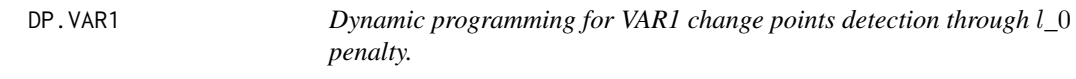

# Description

Perform dynamic programming for VAR1 change points detection through  $l_0$  penalty.

#### Usage

```
DP.VAR1(X_futu, X_curr, gamma, lambda, delta, eps = 0.001)
```
#### Arguments

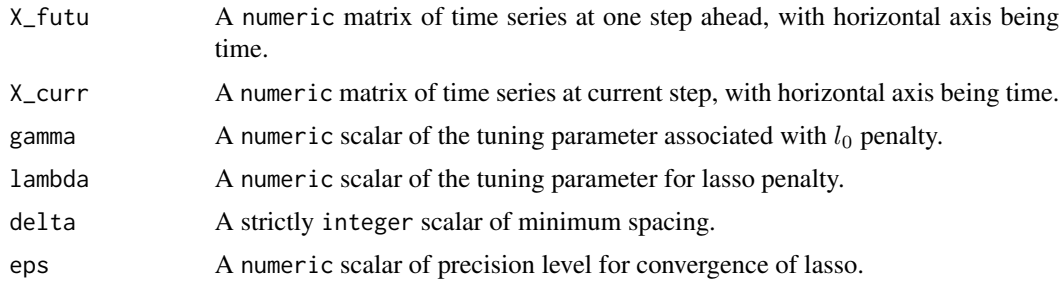

#### <span id="page-26-0"></span>Value

An object of [class](#page-0-0) "DP", which is a list with the following structure:

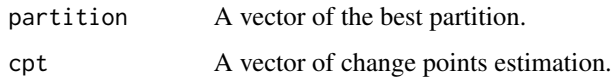

#### Author(s)

Daren Wang & Haotian Xu

#### References

Wang, Yu, Rinaldo and Willett (2019) <arxiv:1909.06359>

#### Examples

```
p = 10sigma = 1
n = 20v1 = 2*(seq(1, p, 1)%%2) - 1
v2 = -v1AA = matrix(0, nrow = p, ncol = p-2)A1 = \text{cbind}(v1, v2, AA) * 0.1A2 = \text{cbind}(v2, v1, AA) * 0.1A3 = A1data = simu.VAR1(sigma, p, 2*n+1, A1)
data = cbind(data, simu.VAR1(sigma, p, 2*n, A2, vzero=c(data[,ncol(data)])))
data = cbind(data, simu.VAR1(sigma, p, 2*n, A3, vzero=c(data[,ncol(data)])))
N = ncol(data)X_curr = data[, 1:(N-1)]X_futu = data[,2:N]
DP_result = DP.VAR1(X_futu, X_curr, gamma = 1, lambda = 1, delta = 5)
DP_result$cpt
```
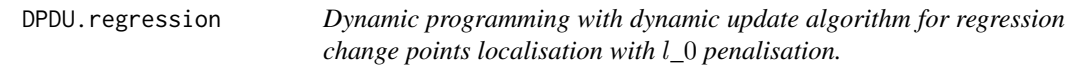

#### Description

Perform DPDU algorithm for regression change points localisation.

#### Usage

```
DPDU.regression(y, X, lambda, zeta, eps = 0.001)
```
#### <span id="page-27-0"></span>Arguments

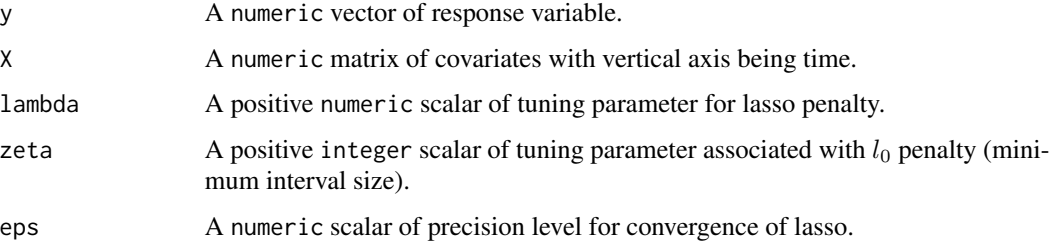

#### Value

An object of [class](#page-0-0) "DP", which is a list with the following structure:

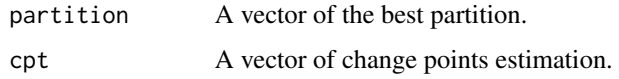

# Author(s)

Haotian Xu

#### References

Xu, Wang, Zhao and Yu (2022) <arXiv:2207.12453>.

## Examples

```
d0 = 10p = 20n = 100
cpt_true = c(30, 70)
data = simu.change.regression(d0, cpt_true, p, n, sigma = 1, kappa = 9)
temp = DPDU. regression(y = data\, X = data\X, lambda = 1, zeta = 20)
cpt_hat = temp$cpt
```
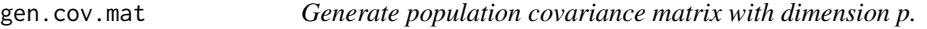

## Description

Generate population covariance matrix with dimension p.

#### Usage

gen.cov.mat(p, sigma2, type)

## <span id="page-28-0"></span>gen.missing 29

# Arguments

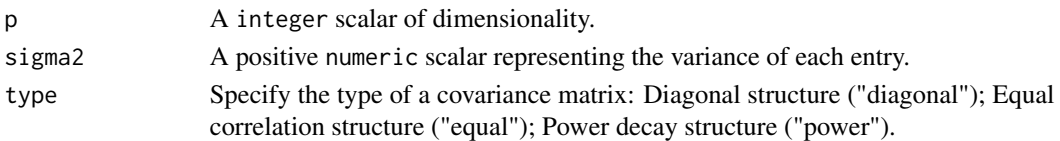

## Value

A numeric p-by-p matrix.

#### Author(s)

Haotian Xu

# Examples

gen.cov.mat( $p = 5$ , sigma2 = 1, type = "diagonal")

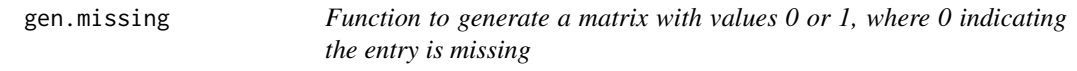

# Description

Function to generate a matrix with values 0 or 1, where 0 indicating the entry is missing

#### Usage

gen.missing(pi\_mat, symm = TRUE)

# Arguments

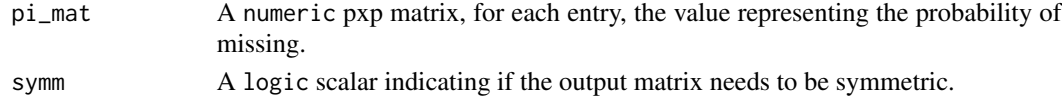

#### Value

A numeric p x p matrix.

# Author(s)

Haotian Xu

```
p = 5
pi_mat = matrix(0.9, p, p)eta_mat = gen.missing(pi_mat, symm = TRUE)
```
<span id="page-29-0"></span>

## Description

Generate univariate data from piecewise polynomials (currently, only the linear, quadratic functions and cubic functions are considered).

#### Usage

```
gen.piece.poly(init_coef_vec, cpt_vec, kappa_mat, n, sigma)
```
## Arguments

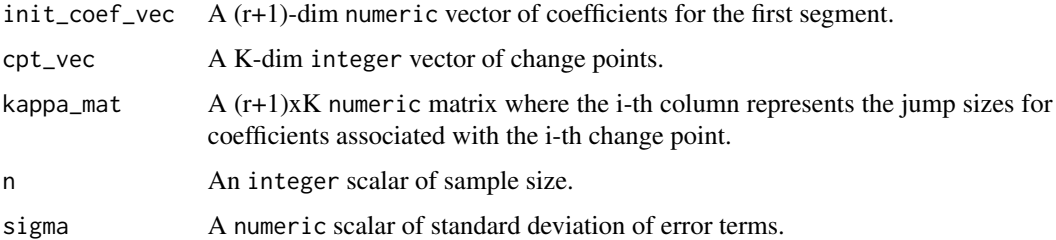

#### Value

A vector of data generated from piecewise polynomials.

# Author(s)

Haotian Xu

#### References

Yu and Chatterjee (2020) <arXiv:2007.09910>.

```
r = 2init\_coeff\_vec = c(-2, 2, 9)cpt_true = c(100, 200)
n = 300
sigma = 1
kappa_mmat = cbind(c(3, 9, -27), c(-3, 9, -27))
plot.ts(gen.piece.poly(init_coef_vec, cpt_true, kappa_mat, n, sigma), ylab = "y")
```
<span id="page-30-0"></span>gen.piece.poly.noiseless

*Mean function of piecewise polynomials.*

## Description

Compute mean function of piecewise polynomials (currently, only the linear, quadratic functions and cubic functions are considered).

#### Usage

```
gen.piece.poly.noiseless(init_coef_vec, cpt_vec, kappa_mat, n)
```
## Arguments

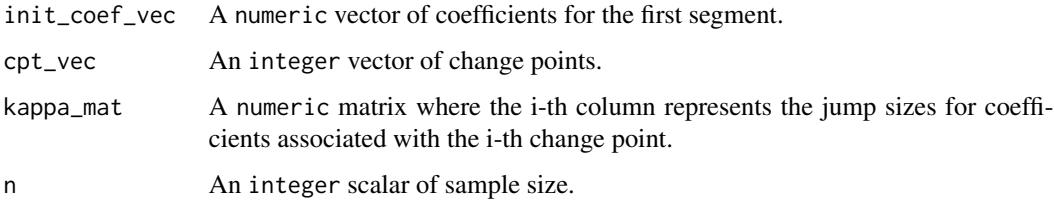

# Value

A vector of mean function of piecewise polynomials.

## Author(s)

Haotian Xu

## References

Yu and Chatterjee (2020) <arXiv:2007.09910>

```
r = 2init\_coeff\_vec = c(-2, 2, 9)cpt_true = c(100, 200)
n = 300
kappa_mmat = cbind(c(3, 9, -27), c(-3, 9, -27))
plot.ts(gen.piece.poly.noiseless(init_coef_vec, cpt_true, kappa_mat, n),
        ylab = "Values of piecewise polynomials")
```
<span id="page-31-0"></span>

## Description

Compute the bidirectional Hausdorff distance between two sets.

## Usage

Hausdorff.dist(vec1, vec2)

#### Arguments

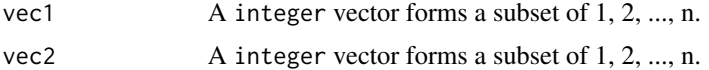

#### Value

An integer scalar of bidirectional Hausdorff distance.

#### Author(s)

Daren Wang

# Examples

 $vec1 = sample.int(1000, size = 50)$ vec2 = sample.int(2000, size = 100) Hausdorff.dist(vec1, vec2)

huber\_mean *Element-wise adaptive Huber mean estimator.*

# Description

Computes the element-wise adaptive Huber mean estimator.

#### Usage

huber\_mean(x, tau)

## Arguments

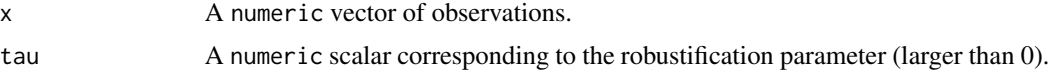

# <span id="page-32-0"></span>Value

A numeric scalar corresponding to the adaptive Huber mean estimator.

#### Author(s)

Haotian Xu

## Examples

```
set.seed(123)
y = rnorm(100)mean(y)
huber_mean(y, 1.345)
```
lambda.network.missing

*Function to compute the default thresholding parameter for leading singular value in the soft-impute algorithm.*

## Description

Function to compute the default thresholding parameter for leading singular value in the soft-impute algorithm.

#### Usage

```
lambda.network.missing(s, e, t, alpha, rho, pi_ub, p, C_lambda)
```
#### Arguments

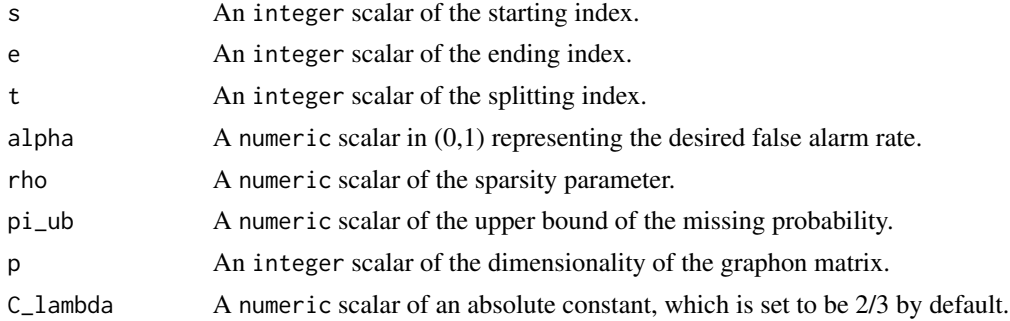

## Details

The default thresholding parameter is given in Theorem 2 of the reference.

## Value

The default thresholding parameter for leading singular value in the soft-impute algorithm

# <span id="page-33-0"></span>References

Dubey, Xu and Yu (2021) <arxiv:2110.06450>

local.refine.CV.VAR1 *Local refinement for VAR1 change points detection.*

## Description

Perform local refinement for VAR1 change points detection.

## Usage

```
local.refine.CV.VAR1(cpt_init, DATA, zeta_set, delta_local)
```
# Arguments

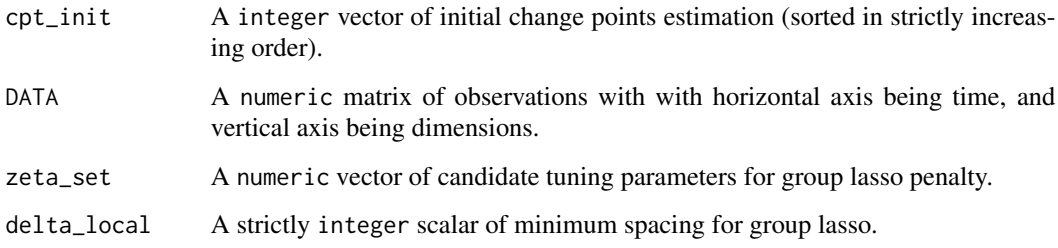

#### Value

A list with the following structure:

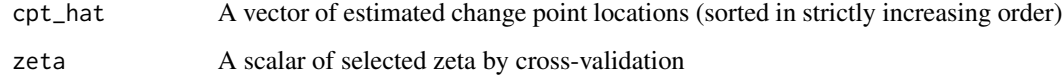

## Author(s)

Daren Wang & Haotian Xu

## References

Wang, Yu, Rinaldo and Willett (2019) <arxiv:1909.06359>

<span id="page-34-0"></span>local.refine.DPDU.regression

*Local refinement for DPDU regression change points localisation.*

#### Description

Perform local refinement for regression change points localisation.

## Usage

```
local.refine.DPDU.regression(cpt_init, beta_hat, y, X, w = 0.9)
```
#### Arguments

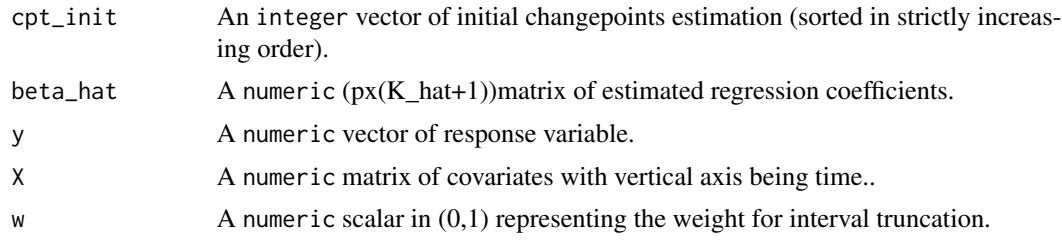

## Value

A vector of locally refined change points estimation.

#### Author(s)

Haotian Xu

#### References

Xu, Wang, Zhao and Yu (2022) <arXiv:2207.12453>.

Xu, Wang, Zhao and Yu (2022) <arXiv:2207.12453>.

```
d0 = 5p = 30
n = 200cpt\_true = 100data = simu.change.regression(d0, cpt_true, p, n, sigma = 1, kappa = 9)
lambda_set = c(0.01, 0.1, 1, 2)zeta_set = c(10, 15, 20)
temp = CV.search.DPDU.regression(y = data$y, X = data$X, lambda_set, zeta_set)
temp$test_error # test error result
# find the indices of lambda_set and zeta_set which minimizes the test error
min_idx = as.vector(arrayInd(which.min(temp$test_error), dim(temp$test_error)))
```

```
lambda_set[min_idx[2]]
zeta_set[min_idx[1]]
cpt_init = unlist(temp$cpt_hat[min_idx[1], min_idx[2]])
beta_hat = matrix(unlist(temp$beta_hat[min_idx[1], min_idx[2]]), ncol = length(cpt_init)+1)
cpt_refined = local.refine.DPDU.regression(cpt_init, beta_hat, data$y, data$X, w = 0.9)
```
local.refine.network *Local refinement for network change points detection.*

## Description

Perform local refinement for network change points detection.

## Usage

```
local.refine.network(
  cpt_init,
 data_mat1,
 data_mat2,
  self = FALSE,
 w = 0.5,
 tau2,
  tau3 = Inf)
```
#### Arguments

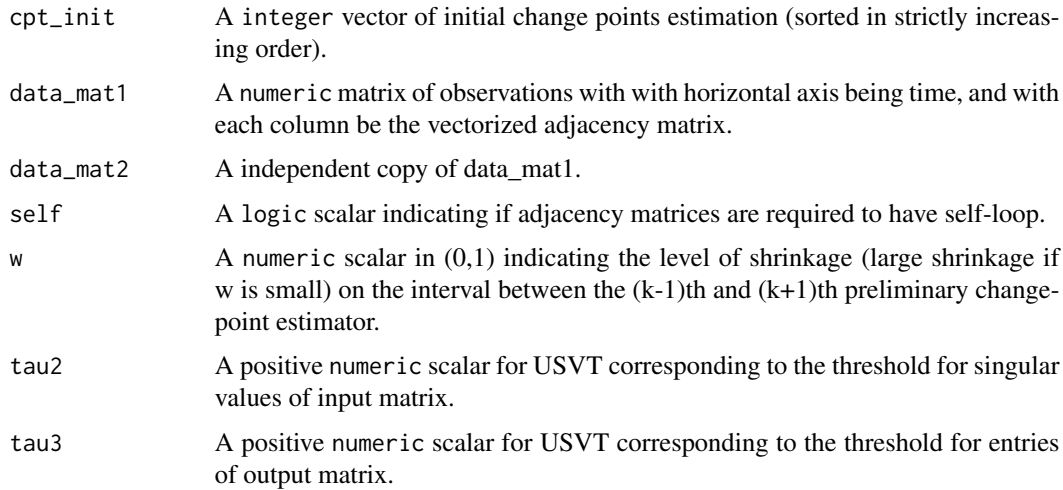

#### Value

A numeric vector of locally refined change point locations.

<span id="page-35-0"></span>
```
local.refine.poly 37
```
#### Author(s)

Daren Wang & Haotian Xu

#### References

Wang, Yu and Rinaldo (2018) <arxiv:1809.09602>.

#### Examples

```
p = 15 # number of nodes
rho = 0.5 # sparsity parameter
block_num = 3 # number of groups for SBM
n = 100 # sample size for each segment
# connectivity matrix for the first and the third segments
conn1_mat = rho * matrix(c(0.6,1,0.6,1,0.6,0.5,0.6,0.5,0.6), nrow = 3)
# connectivity matrix for the second segment
conn2_mat = rho * matrix(c(0.6,0.5,0.6,0.5,0.6,1,0.6,1,0.6), nrow = 3)
set.seed(1)
can_vec = sample(1:p, replace = FALSE) # randomly assign nodes into groups
sbm1 = simu.SBM(conn1_mat, can_vec, n, symm = TRUE, self = TRUE)
sbm2 = simu.SBM(conn2_mat, can_vec, n, symm = TRUE, self = TRUE)
data_mat = cbind(sbm1$obs_mat, sbm2$obs_mat)
data_matrix = data_matrix, seq(1, ncol(data_matrix), 2)]data_mat2 = data_mat[,seq(2,ncol(data_mat),2)]M = 10intervals = WBS.intervals(M = M, lower = 1, upper = ncol(data_matrix))temp = WBS.network(data_mat1, data_mat2, 1, ncol(data_mat1), intervals$Alpha,
                   intervals$Beta, delta = 5)
rho_hat = quantile(rowMeans(data_mat), 0.95)
tau = p*rho_hat*(log(n))^2/20 # default threshold given in the paper
cpt_init = unlist(thresholdBS(temp, tau)$cpt_hat[,1])
cpt_refined = local.refine.network(cpt_init, data_mat1, data_mat2, self = TRUE,
                                   tau/3, tau/3 = Inf)
cpt_WBS = 2*cpt_init
cpt_refined = 2*cpt_refined
```
local.refine.poly *Local refinement for univariate polynomials change point detection.*

#### **Description**

Perform local refinement for univariate polynomials change point detection.

#### Usage

```
local.refine.poly(cpt_init, y, r, delta_lr)
```
# Arguments

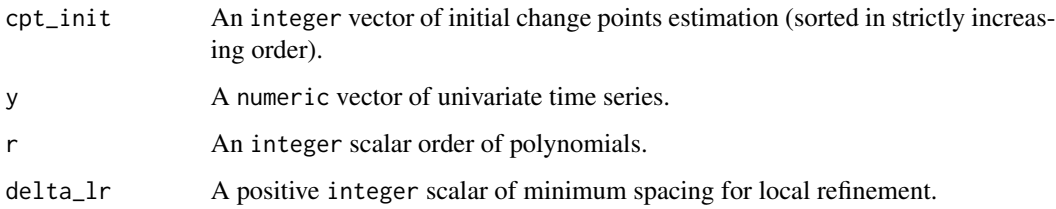

# Value

An integer vector of locally refined change point estimation.

#### Author(s)

Haotian Xu

### References

Yu and Chatterjee (2020) <arXiv:2007.09910>

#### Examples

```
set.seed(0)
cpt_true = c(20, 50, 170)
y = rnorm(300) + c(rep(0,20),rep(2,30),rep(0,120),rep(2,130))plot.ts(y)
gamma_set = 3:9DP_{result} = CV.search.DP.poly(y, r = 2, gamma_set, delta = 5)min_idx = which.min(DP_result$test_error)
cpt_init = unlist(DP_result$cpt_hat[min_idx])
local.refine.poly(cpt\_init, y, r = 2, delta\_lr = 5)
```
local.refine.regression

*Local refinement for regression change points localisation.*

## Description

Perform local refinement for regression change points localisation.

#### Usage

local.refine.regression(cpt\_init, y, X, zeta)

### local.refine.univar 39

#### **Arguments**

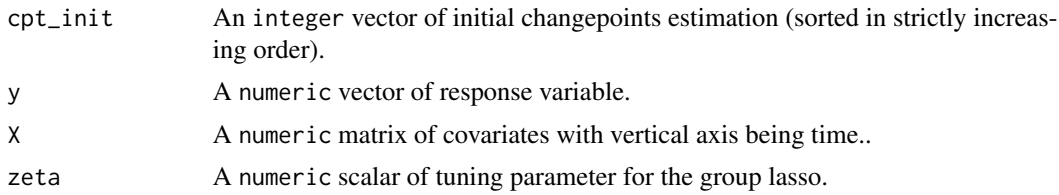

#### Value

A vector of locally refined change points estimation.

#### Author(s)

Daren Wang & Haotian Xu

#### References

Rinaldo, A., Wang, D., Wen, Q., Willett, R., & Yu, Y. (2021, March). Localizing changes in highdimensional regression models. In International Conference on Artificial Intelligence and Statistics (pp. 2089-2097). PMLR.

Rinaldo, Wang, Wen, Willett and Yu (2020) <arxiv:2010.10410>

# Examples

```
d\theta = 10p = 20n = 100
cpt_true = c(30, 70)
data = simu.change.regression(d0, cpt_true, p, n, sigma = 1, kappa = 9)
gamma_set = c(0.01, 0.1, 1)lambda_set = c(0.01, 0.1, 1, 3)temp = CV.search.DP.regression(y = data$y, X = data$X, gamma_set, lambda_set, delta = 2)
temp$test_error # test error result
# find the indices of gamma_set and lambda_set which minimizes the test error
min_idx = as.vector(arrayInd(which.min(temp$test_error), dim(temp$test_error)))
gamma_set[min_idx[1]]
lambda_set[min_idx[2]]
cpt_init = unlist(temp$cpt_hat[min_idx[1], min_idx[2]])
local.refine.regression(cpt_init, data$y, X = data$X, zeta = 0.5)
```
local.refine.univar *Local refinement of an initial estimator for univariate mean change points detection.*

#### Description

Perform local refinement for univariate mean change points detection.

#### Usage

local.refine.univar(cpt\_init, y)

#### Arguments

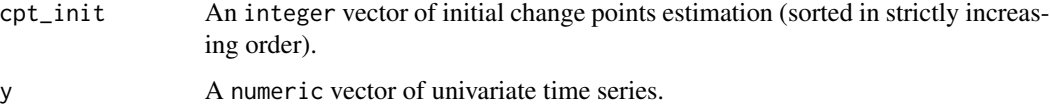

#### Value

An integer vector of locally refined change point estimation.

#### Author(s)

Haotian Xu

# References

Wang, Yu and Rinaldo (2020) <doi:10.1214/20-EJS1710>.

### Examples

```
set.seed(0)
cpt_true = c(20, 50, 170)
y = rnorm(300) + c(rep(0,20),rep(2,30),rep(0,120),rep(2,130))gamma_set = 1:5DP_result = CV.search.DP.univar(y, gamma_set, delta = 5)
min_idx = which.min(DP_result$test_error)
cpt_hat = unlist(DP_result$cpt_hat[min_idx])
Hausdorff.dist(cpt_hat, cpt_true)
cpt_LR = local.refine.univar(cpt_hat, y)
Hausdorff.dist(cpt_LR, cpt_true)
```
local.refine.VAR1 *Local refinement for VAR1 change points detection.*

#### Description

Perform local refinement for VAR1 change points detection.

#### Usage

local.refine.VAR1(cpt\_init, DATA, zeta)

#### lowertri2mat 41

# Arguments

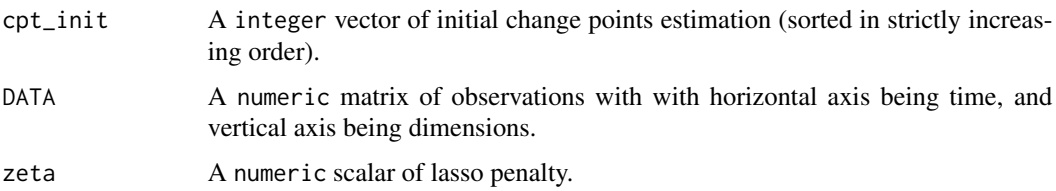

# Value

An integer vector of locally refined change points estimation.

### Author(s)

Daren Wang & Haotian Xu

# References

Wang, Yu, Rinaldo and Willett (2019) <arxiv:1909.06359>.

# See Also

[local.refine.CV.VAR1](#page-33-0).

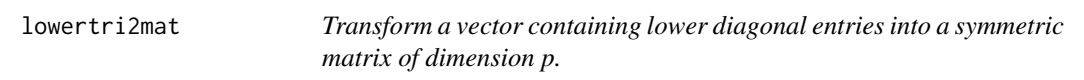

# Description

Transform a vector containing lower diagonal entries into a symmetric matrix of dimension p.

### Usage

```
lowertri2mat(lowertri_vec, p, diag = FALSE)
```
# Arguments

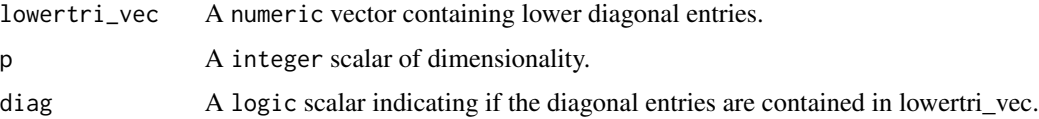

#### Value

A numeric p x p symmetric matrix.

## Author(s)

Haotian Xu

# Examples

```
A = matrix(1:16, 4, 4)B = lowertri2mat(A[lower.tri(A)], 4, diag = FALSE)C = lowertri2mat(A[lower.tri(A, diag = TRUE)], 4, diag = TRUE)
```
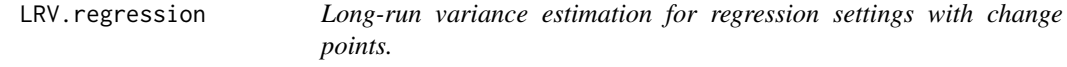

# Description

Estimating long-run variance for regression settings with change points.

## Usage

```
LRV.regression(cpt_init, beta_hat, y, X, w = 0.9, block_size)
```
# Arguments

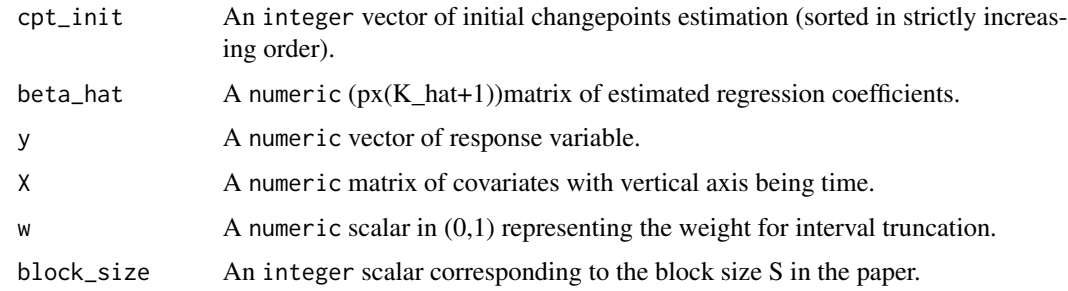

# Value

A vector of long-run variance estimators associated with all local refined intervals.

# Author(s)

Haotian Xu

# References

Xu, Wang, Zhao and Yu (2022) <arXiv:2207.12453>.

Xu, Wang, Zhao and Yu (2022) <arXiv:2207.12453>.

### online.network 43

#### Examples

```
d0 = 5p = 10n = 200cpt_true = c(70, 140)
data = simu.change.regression(d0, cpt_true, p, n, sigma = 1, kappa = 9)
lambda_set = c(0.1, 0.5, 1, 2)zeta_set = c(10, 15, 20)temp = CV.search.DPDU.regression(y = data$y, X = data$X, lambda_set, zeta_set)
temp$test_error # test error result
# find the indices of lambda_set and zeta_set which minimizes the test error
min_idx = as.vector(arrayInd(which.min(temp$test_error), dim(temp$test_error)))
lambda_set[min_idx[2]]
zeta_set[min_idx[1]]
cpt_init = unlist(temp$cpt_hat[min_idx[1], min_idx[2]])
beta_hat = matrix(unlist(temp$beta_hat[min_idx[1], min_idx[2]]), ncol = length(cpt_init)+1)
interval_refine = trim_interval(n, cpt_init)
# choose S
block_size = ceiling(sqrt(min(floor(interval_refine[,2]) - ceiling(interval_refine[,1])))/2)
LRV_est = LRV.regression(cpt_init, beta_hat, data$y, data$X, w = 0.9, block_size)
```
online.network *Online change point detection for network data.*

# Description

Perform online change point detection for network data by controlling the false alarm rate at level alpha or controlling the average run length gamma. The default choice of the tuning parameters tau1, tau2 and tau3 are used (see Section 4.1 of the reference).

#### Usage

```
online.network(
  data_mat1,
  data_mat2,
  self = TRUE,b_vec = NULL,
  train_mat = NULL,
  alpha = NULL,
  gamma = NULL,permu_num = NULL
)
```
#### Arguments

data\_mat1 A numeric matrix of observations with with horizontal axis being time, and with each column be the vectorized adjacency matrix.

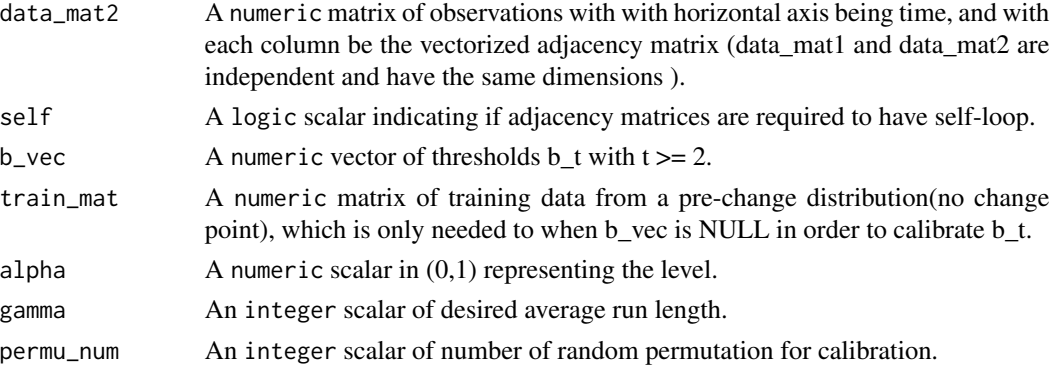

#### Value

A list with the following structure:

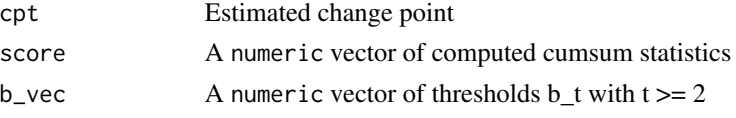

### Author(s)

Oscar Hernan Madrid Padilla & Haotian Xu

#### References

Yu, Padilla, Wang and Rinaldo (2021) <arxiv:2101.05477>

```
set.seed(123)
p = 15 # number of nodes
rho = 0.5 # sparsity parameter
block_num = 3 # number of groups for SBM
n = 100 # sample size for each segment
# connectivity matrix for the first and the third segments
conn1_mat = rho * matrix(c(0.6,1,0.6,1,0.6,0.5,0.6,0.5,0.6), nrow = 3)
# connectivity matrix for the second segment
conn2_mat = rho * matrix(c(0.6,0.5,0.6,0.5,0.6,1,0.6,1,0.6), nrow = 3)
set.seed(1)
can_vec = sample(1:p, replace = FALSE) # randomly assign nodes into groups
sbm1 = simu.SBM(conn1_mat, can_vec, n, symm = TRUE, self = TRUE)
sbm2 = simu.SBM(conn2_mat, can_vec, n, symm = TRUE, self = TRUE)
data_mat = cbind(sbm1$obs_mat, sbm2$obs_mat)
data_matrix = data_matrix, seq(1, ncol(data_matrix), 2)]data_matrix = data_matrix, seq(2, ncol(data_matrix), 2)]train_mat = simu.SBM(conn1_mat, can_vec, n = 150, symm = TRUE, self = TRUE)$obs_mat
temp = online.network(data_mat1, data_mat2, self = TRUE, b_vec = NULL, train_mat, alpha = 0.05,
                      gamma = NULL, permu_num = 20)
cpt = 2 * temp$cpt
```
online.network.missing

*Online change point detection for network data with missing values.*

# Description

Perform online change point detection for network with missing values by controlling the false alarm rate at level alpha.

### Usage

```
online.network.missing(
  data_incomplete_list,
  eta_list,
  alpha_grid,
  thresholds_array,
  rho_hat,
  pi_ub_hat,
  C_{\text{lambda}} = 2/3,
  delta = 5\mathcal{L}
```
# Arguments

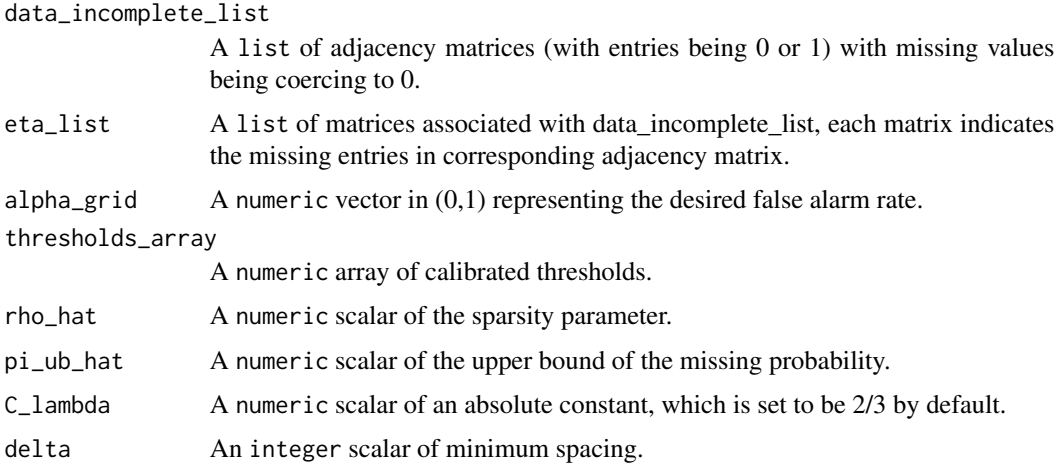

# Value

Online change point estimator.

# Author(s)

Haotian Xu

# References

Dubey, Xu and Yu (2021) <arxiv:2110.06450>

#### See Also

[calibrate.online.network.missing](#page-9-0) for calibrating thresholds.

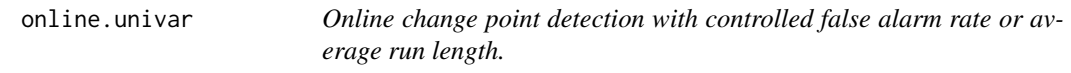

# Description

Perform online change point detection with controlled false alarm rate or average run length.

# Usage

```
online.univar(
  y_vec,
  b<sub>-</sub>vec = NULL,
  train_vec = NULL,
  alpha = NULL,gamma = NULL,
  permu_num = NULL
\mathcal{L}
```
### Arguments

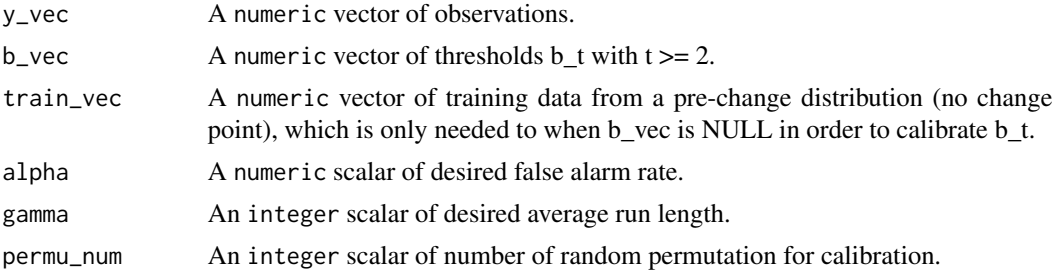

# Value

A list with the following structure:

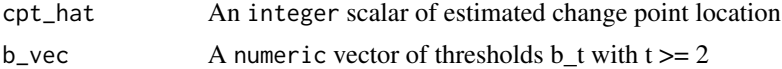

# Author(s)

Haotian Xu

## online.univar.multi 47

# References

Yu, Padilla, Wang and Rinaldo (2020) <arxiv:2006.03283>

## Examples

```
y_vec = rnorm(150) + c(rep(0, 100), rep(1, 50))
train_vec = rnorm(100)
# control the false alarm rate
temp1 = online.univar(y\_vec = y\_vec, train\_vec = train\_vec, alpha = 0.05, permu_name = 20)temp1$cpt_hat
temp1$b_vec # calibrated threshold
```
online.univar.multi *Online change point detection with potentially multiple change points.*

### Description

Perform Online change point detection with potentially multiple change points.

# Usage

```
online.univar.multi(
  y_vec,
  b<sub>-</sub>vec = NULL,
  train_vec = NULL,
  alpha = NULL,
  gamma = NULL,permu_num = NULL
)
```
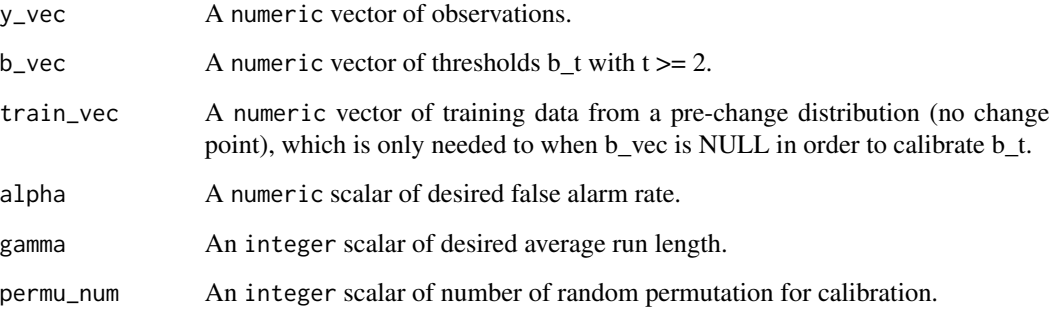

#### Details

#' @title Online change point detection with controlled average run length. #' @description Perform online change point detection via CUSUM (single change point, type 2). #' @param y\_vec A numeric vector of observations.  $\#$  @param gamma A integer scalar of interval length ( $>=$ 2). #' @param tau\_gamma A numeric scalar of threshold. #' @param ... Additional arguments. #' @return An integer scalar of estimated change points location. #' @export #' @author Haotian Xu #' @examples #' TO DO online.univar.one2 = function(y\_vec, gamma, tau\_gamma, ...)  $t = 1$  FLAG = 0 while(FLAG == 0 & t <= length(y\_vec))  $t = t + 1$  e = max(t-gamma, 0) cusum vec = sapply((e+1):(t-1), function(s) sqrt((t-s)\*(s-e)/(t-e)) \* abs(mean(y vec[(e+1):s]) - mean(y\_vec[(s+1):t]))) FLAG = 1 - prod(cusum\_vec  $\le$  tau\_gamma)

#### return(t)

#' @title Online change point detection via CUSUM (single change point, type 3). #' @description Perform online change point detection via CUSUM (single change point, type 3). #' @param y\_vec A numeric vector of observations. #' @param tau\_vec A numeric vector of thresholds at time  $t>= 1$ . #' @param ... Additional arguments. #' @return An integer scalar of estimated change point location. #' @export #' @author Haotian Xu #' @examples #' TO DO online.univar.one3 = function(y\_vec, tau\_vec, ...) if(length(y\_vec) != length(tau\_vec)) stop("y\_vec and tau\_vec should have the same length.")

 $t = 1$  FLAG = 0 while(FLAG == 0 & t <= length(y vec)) t = t + 1 J = floor(log2(t)) j = 0 while(j  $<$  J & FLAG == 0) j = j + 1 s\_j = t - 2^(j-1) cusum = sqrt((t-s\_j)\*s\_j/t) \* abs(mean(y\_vec[1:s\_j])  $mean(y\_vec[(s_j+1):t])$ ) FLAG = (cusum > tau\_vec[t])

return(t)

## Value

An integer vector of estimated change points.

#### Author(s)

Haotian Xu

#### References

Yu, Padilla, Wang and Rinaldo (2020) <arxiv:2006.03283>

```
y_{\text{v}} = rnorm(200) + c(rep(0, 50), rep(1, 100), rep(0, 50))
train\_vec = rnorm(150)# control the false alarm rate
temp1 = online.univar.multi(y_vec = y_vec, train_vec = train_vec, alpha = 0.05, permu_num = 20)
temp1
```
simu.change.regression

*Simulate a sparse regression model with change points in coefficients.*

# Description

Simulate a sparse regression model with change points in coefficients under temporal dependence.

# Usage

```
simu.change.regression(
  d0,
  cpt_true,
  p,
  n,
  sigma,
  kappa,
  cov_type = "I",mod_X = "IID",mod\_e = "IID"\mathcal{L}
```
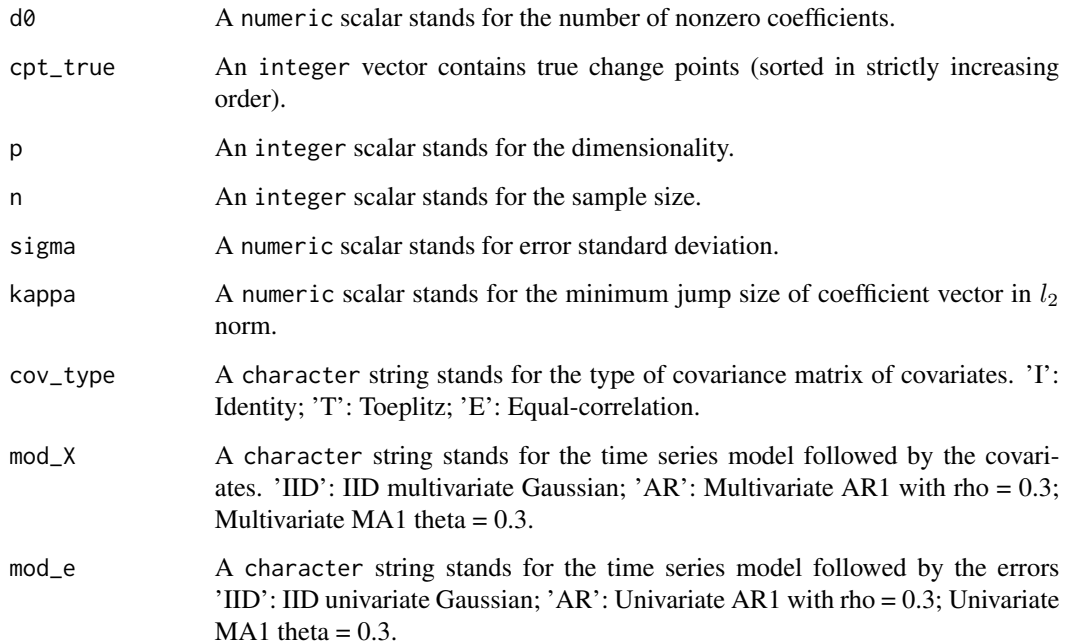

### Value

A list with the following structure:

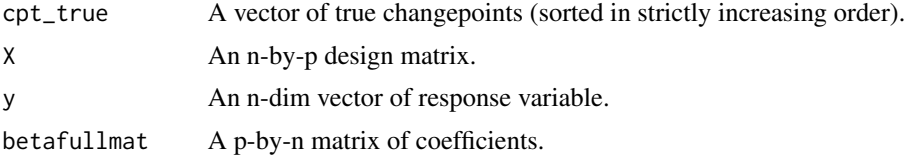

# Author(s)

Daren Wang, Zifeng Zhao & Haotian Xu

### References

Rinaldo, Wang, Wen, Willett and Yu (2020) <arxiv:2010.10410>; Xu, Wang, Zhao and Yu (2022) <arXiv:2207.12453>.

# Examples

```
d\theta = 10p = 30
n = 100
cpt_true = c(10, 30, 40, 70, 90)
data = simu.change.regression(d0, cpt_true, p, n, sigma = 1, kappa = 9)
```
simu.RDPG *Simulate a dot product graph (without change point).*

## Description

Simulate a dot product graph (without change point). The generated data is a matrix with each column corresponding to the vectorized adjacency (sub)matrix at a time point. For example, if the network matrix is required to be symmetric and without self-loop, only the strictly lower diagonal entries are considered.

#### Usage

```
simu.RDPG(x_mat, n, symm = TRUE, self = FALSE)
```
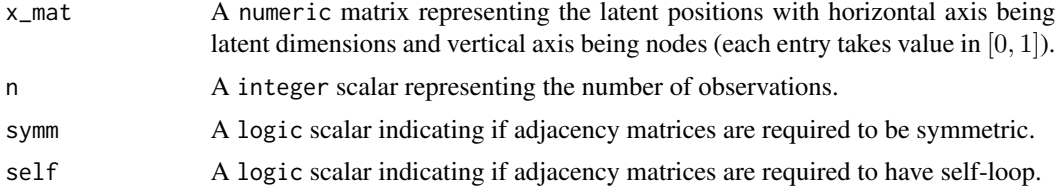

#### $s_{\text{imu}}$ . SBM  $51$

### Value

A list with the following structure:

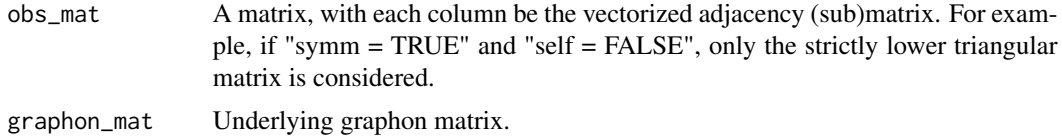

#### Author(s)

Haotian Xu

#### Examples

```
p = 20 # number of nodes
n = 50 # sample size for each segment
lat_dim_num = 5 # number of latent dimensions
set.seed(1)
x_mat = matrix(runif(p*lat_dim_num), nrow = p, ncol = lat_dim_num)
x_tilde_mat = matrix(runif(p*lat_dim_num), nrow = p, ncol = lat_dim_num)
y_mat = rbind(x_tilde_mat[1:floor(p/4),], x_mat[(floor(p/4)+1):p,])
rdpg1 = simu.RDPG(x_matrix, n, symm = TRUE, self = FALSE)rdpg2 = simu.RDPG(y_matrix, n, symm = TRUE, self = FALSE)data1_mat = rdpg1$obs_mat
data2_mat = rdpg2$obs_mat
data_mat = cbind(data1_mat, data2_mat)
```
simu.SBM *Simulate a Stochastic Block Model (without change point).*

# Description

Simulate a Stochastic Block Model (without change point). The generated data is a matrix with each column corresponding to the vectorized adjacency (sub)matrix at a time point. For example, if the network matrix is required to be symmetric and without self-loop, only the strictly lower diagonal entries are considered.

#### Usage

```
simu.SBM(connec_mat, can_vec, n, symm = FALSE, self = TRUE)
```
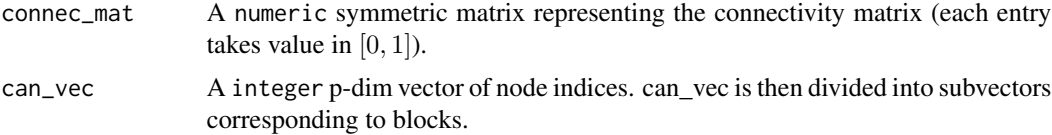

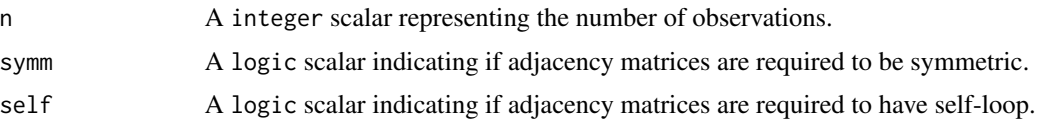

## Value

A list with the following structure:

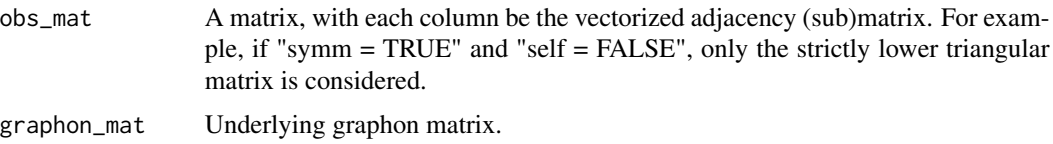

#### Author(s)

Daren Wang & Haotian Xu

# References

Wang, Yu and Rinaldo (2018) <arxiv:1809.09602>.

#### Examples

```
p = 15 # number of nodes
rho = 0.5 # sparsity parameter
block_num = 3 # number of groups for SBM
n = 100 # sample size for each segment
# connectivity matrix for the first and the third segments
conn1_mat = rho * matrix(c(0.6,1,0.6,1,0.6,0.5,0.6,0.5,0.6), nrow = 3)
# connectivity matrix for the second segment
conn2_mat = rho * matrix(c(0.6,0.5,0.6,0.5,0.6,1,0.6,1,0.6), nrow = 3)
set.seed(1)
can_vec = sample(1:p, replace = FALSE) # randomly assign nodes into groups
sbm1 = simu.SBM(conn1_mat, can_vec, n, symm = TRUE, self = TRUE)
sbm2 = simu.SBM(conn2_mat, can_vec, n, symm = TRUE, self = TRUE)
data_mat = cbind(sbm1$obs_mat, sbm2$obs_mat)
```
simu.SEPP *Simulate a (stable) SEPP model (without change point).*

### Description

Simulate a (stable) SEPP model (without change point).

### Usage

```
simu.SEPP(intercept, n, A, threshold, vzero = NULL)
```
#### $s_{\text{imu}}$ . SEPP 53

#### **Arguments**

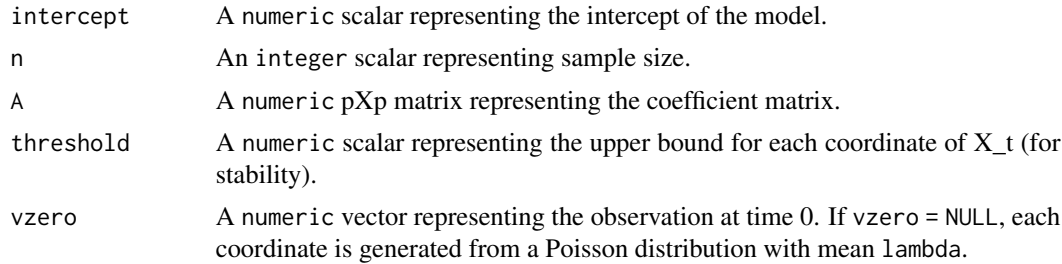

#### Value

A p-by-n matrix.

#### Author(s)

Daren Wang & Haotian Xu

#### References

Wang, Yu, & Willett (2020). Detecting Abrupt Changes in High-Dimensional Self-Exciting Poisson Processes. <arXiv:2006.03572>.

```
p = 10 # dimensionn = 50s = 5 # sparsity
factor = 0.12 # large factor gives exact recovery
threshold = 4 # thresholding makes the process stable
intercept = 1/2 # intercept of the model. Assume to be known as in the existing literature
A1 = A2 = A3 = matrix(0, p, p)diag(A1[, -1]) = 1diag(A1) = 1diag(A1[-1,]) = -1A1 = A1*factor
A1[(s+1):p, (s+1):p] = 0diag(A2[,-1]) = 1
diag(A2) = -1diag(A2[-1,]) = 1A2 = A2*factorA2[(s+1):p, (s+1):p] = 0diag(A3[,-1]) = 1diag(A3) = 1diag(A3[-1,]) = -1A3 = A3*factor
A3[(s+1):p, (s+1):p] = 0data1 = simu.SEPP(intercept, n, A1, threshold, vzero = NULL)
data2 = simu.SEPP(intercept, n, A2, threshold, vzero = data1[,n])
data3 = simu.SEPP(interept, n, A3, threshold, vzero = data2[, n])data = cbind(data1, data2, data3)
```
dim(data)

simu.VAR1 *Simulate from a VAR1 model (without change point).*

# Description

Simulate data of size n and dimension p from a VAR1 model (without change point) with Gaussian i.i.d. error terms.

## Usage

simu.VAR1(sigma, p, n, A, vzero = NULL)

# Arguments

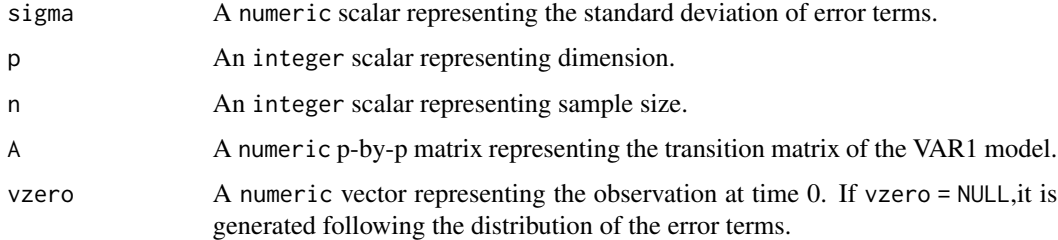

# Value

A p-by-n matrix.

## Author(s)

Daren Wang

# References

Wang, Yu, Rinaldo and Willett (2019) <arxiv:1909.06359>

```
p = 10
sigma = 1
n = 100
A = matrix(rnorm(p*p), nrow = p)*0.1 # transition matrix
simu.VAR1(sigma, p, n, A)
```

```
softImpute.network.missing
```
*Estimate graphon matrix by soft-impute for independent adjacency matrices with missing values.*

# Description

Estimate graphon matrix by soft-impute for independent adjacency matrices with missing values.

# Usage

```
softImpute.network.missing(
  data_incomplete_list,
 eta_list,
 lambda,
  a,
  it_max = 10000
)
```
# Arguments

data\_incomplete\_list

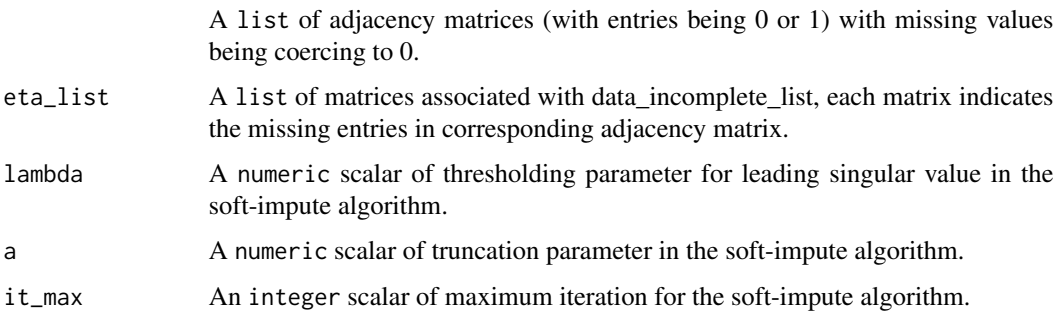

### Value

Estimated graphon matrix

# Author(s)

Haotian Xu

## References

Dubey, Xu and Yu (2021) <arxiv:2110.06450>

<span id="page-55-0"></span>

# Description

Given a BS object, perform thresholding to find the change point locations.

# Usage

thresholdBS(BS\_object, tau)

### Arguments

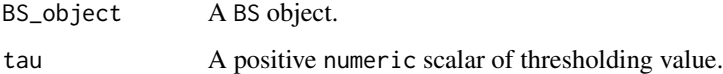

# Value

A list with the following structure:

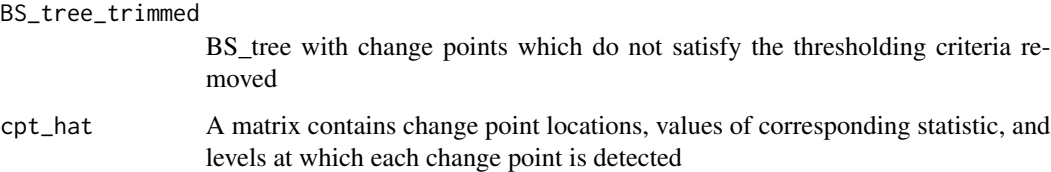

# Author(s)

Haotian Xu

### See Also

[BS.univar](#page-8-0), [BS.uni.nonpar](#page-7-0), [BS.cov](#page-6-0), [WBS.univar](#page-69-0), [WBS.uni.nonpar](#page-66-0), [WBS.multi.nonpar](#page-62-0), [WBS.network](#page-63-0), [WBSIP.cov](#page-70-0)

```
y = c(rnorm(100, 0, 1), rnorm(100, 10, 10), rnorm(100, 40, 10))
temp = BS.univar(y, 1, 300, 5)
plot.ts(y)
points(x = tail(temp$S[order(temp$Dval)],4), y = y[tail(temp$S[order(temp$Dval)],4)], col = "red")
thresholdBS(temp, 20)
```
## Description

Performing the interval trimming for local refinement.

# Usage

```
trim_interval(n, cpt_init, w = 0.9)
```
# Arguments

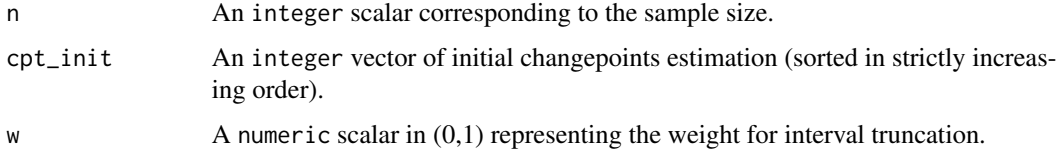

# Value

A matrix with each row be a trimmed interval.

#### Author(s)

Haotian Xu

# References

Xu, Wang, Zhao and Yu (2022) <arXiv:2207.12453>.

<span id="page-56-0"></span>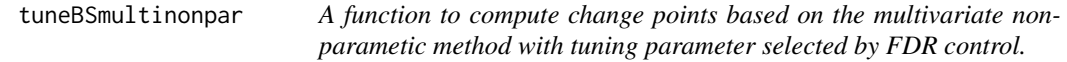

# Description

A function to compute change points based on the multivariate nonparametic method with tuning parameter selected by FDR control.

#### Usage

```
tuneBSmultinonpar(BS_object, Y)
```
#### **Arguments**

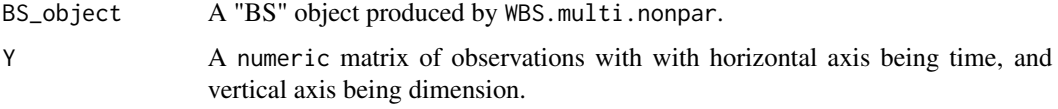

# Value

A vector of estimated change points.

#### Author(s)

Oscar Hernan Madrid Padilla & Haotian Xu

# References

Padilla, Yu, Wang and Rinaldo (2019) <arxiv:1910.13289>.

#### See Also

[WBS.multi.nonpar](#page-62-0).

```
n = 70
v = c(floor(n/3), 2*floor(n/3)) # location of change points
p = 4Y = matrix(0, p, n) # matrix for data
mu0 = rep(0, p) # mean of the data
mu1 = rep(0, p)mu1[1:floor(p/2)] = 2Sigma0 = diag(p) #Covariance matrices of the data
Sigma1 = diag(p)*2# Generate data
for(t in 1:n){
  if(t < v[1] || t > v[2]){
     Y[, t] = MASS::mvrnorm(n = 1, mu0, Sigma0)}
  if(t >= v[1] && t < v[2]){
     Y[, t] = MASS::mvrnorm(n = 1, mu1, Sigma1)}
}## close for generate data
M = 8intervals = WBS.intervals(M = M, lower = 1, upper = ncol(Y))#Random intervalsK_max = 30h = 5*(K_max*log(n)/n)^(1/p) # bandwith
temp = WBS.multi.nonpar(Y, Y, 1, ncol(Y), intervals$Alpha, intervals$Beta, h, delta = 10)
S = tuneBSmultinonpar(temp, Y)
```
# <span id="page-58-0"></span>Description

Perform Change points detection for dependent dynamic random dot product graph models. The tuning parameter tau for WBS is automatically selected based on the BIC-type scores defined in Equation (2.4) in Zou et al. (2014).

## Usage

```
tuneBSnonparRDPG(BS_object, data_mat, lowerdiag = FALSE, d)
```
### Arguments

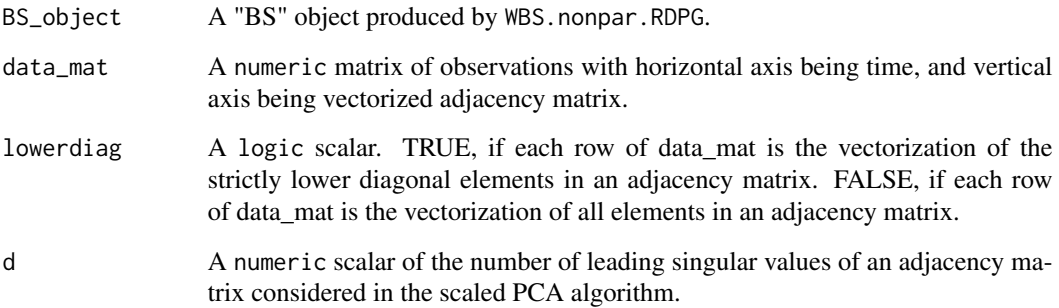

# Value

A numeric vector of estimated change points.

#### Author(s)

Oscar Hernan Madrid Padilla & Haotian Xu

#### References

Padilla, Yu and Priebe (2019) <arxiv:1911.07494>.

# See Also

[WBS.nonpar.RDPG](#page-65-0).

#### Examples

```
### generate data
p = 20 # number of nodes
n = 50 # sample size for each segment
lat_dim_num = 5 # number of latent dimensions
set.seed(1)
x_matrix(runif(p*lat_dim_num), nrow = p, ncol = lat_dim_num)x_tilde_mat = matrix(runif(p*lat_dim_num), nrow = p, ncol = lat_dim_num)
y_mat = rbind(x_tilde_mat[1:floor(p/4),], x_mat[(floor(p/4)+1):p,])
rdpg1 = simu.RDPG(x_matrix, n, symm = TRUE, self = FALSE)rdpg2 = simu.RDPG(y_mat, n, symm = TRUE, self = FALSE)
data1_mat = rdpg1$obs_mat
data2_mat = rdpg2$obs_mat
data_mat = cbind(data1_mat, data2_mat)
### detect change points
M = 20 # number of random intervals for WBS
d = 10 # parameter for scaled PCA algorithm
delta = 5intervals = WBS.intervals(M = M, lower = 1, upper = ncol(data_matrix))WBS_result = WBS.nonpar.RDPG(data_mat, lowerdiag = TRUE, d,
             Alpha = intervals$Alpha, Beta = intervals$Beta, delta)
cpt_hat = tuneBSnonparRDPG(WBS_result, data_mat, lowerdiag = TRUE, d)
```
<span id="page-59-0"></span>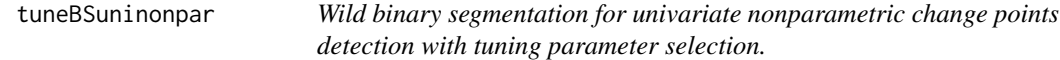

#### Description

Perform wild binary segmentation with tuning parameter selection based on sample splitting.

#### Usage

```
tuneBSuninonpar(BS_object, Y, N)
```
#### Arguments

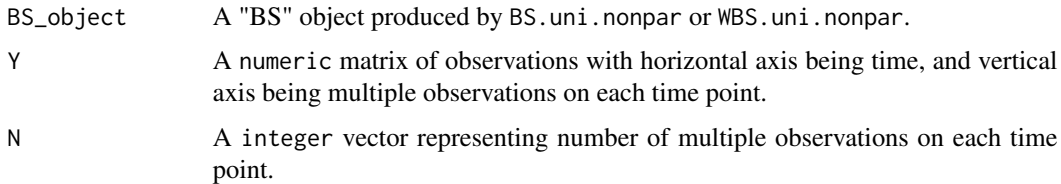

#### Value

A vector of estimated change points (sorted in strictly increasing order).

#### tuneBSunivar 61

#### Author(s)

Oscar Hernan Madrid Padilla & Haotian Xu

## References

Padilla, Yu, Wang and Rinaldo (2021) <doi:10.1214/21-EJS1809>.

### See Also

[BS.uni.nonpar](#page-7-0) and [WBS.uni.nonpar](#page-66-0).

#### Examples

```
Y = t(as.matrix(c(rnorm(100, 0, 1), rnorm(100, 0, 10), rnorm(50, 0, 40))))
W = Y # W is a copy of the matrix Y, it can be Y itself.
N = rep(1, 250)
M = 5set.seed(123)
intervals = WBS.intervals(M = M, lower = 1, upper = ncol(Y))BS_object = WBS.uni.nonpar(W, 1, ncol(Y), intervals$Alpha, intervals$Beta, N, delta = 5)
cpt_hat = tuneBSuninonpar(BS_object, Y, N)
```
<span id="page-60-0"></span>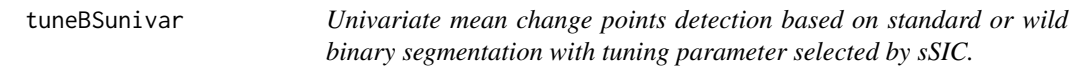

#### Description

Perform univariate mean change points detection based on standard or wild binary segmentation. The threshold parameter tau for WBS is automatically selected based on the sSIC score defined in Equation (4) in Fryzlewicz (2014).

### Usage

tuneBSunivar(BS\_object, y)

#### Arguments

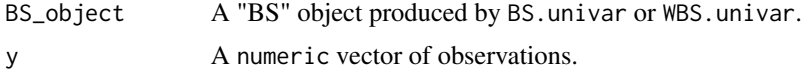

## Value

A list with the following structure:

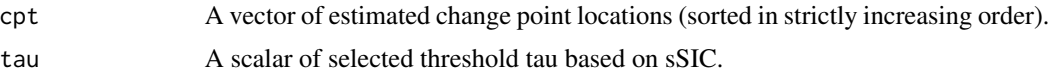

#### Author(s)

Daren Wang & Haotian Xu

### References

Wang, Yu and Rinaldo (2020) <doi:10.1214/20-EJS1710>; Fryzlewicz (2014), Wild binary segmentation for multiple change-point detection, <DOI: 10.1214/14-AOS1245>.

# See Also

[BS.univar](#page-8-0) and [WBS.univar](#page-69-0).

## Examples

```
set.seed(0)
cpt_true = c(20, 50, 170)
y = rnorm(300) + c(rep(0,20),rep(2,30),rep(0,120),rep(2,130))## change points detection by WBS
intervals = WBS.intervals(M = 100, lower = 1, upper = length(y))temp2 = WBS.univar(y, 1, length(y), intervals$Alpha, intervals$Beta, delta = 5)
WBS_result = tuneBSunivar(temp2, y)
cpt_WBS = WBS_result$cpt
Hausdorff.dist(cpt_WBS, cpt_true)
```
WBS.intervals *Generate random intervals for WBS.*

# Description

Generate random intervals for WBS.

#### Usage

WBS.intervals(M, lower = 1, upper)

# Arguments

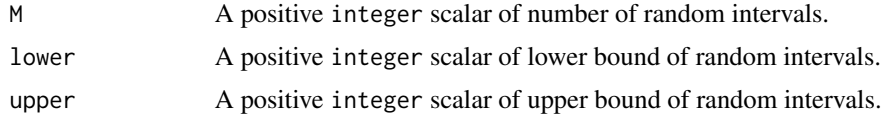

# Value

A list with the following structure:

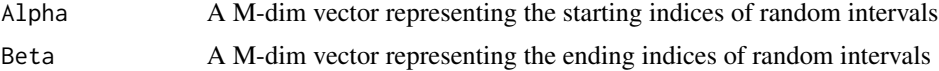

# WBS.multi.nonpar 63

# Author(s)

Oscar Hernan Madrid Padilla

## Examples

```
WBS.intervals(120, lower = 1, upper = 300)
```
<span id="page-62-0"></span>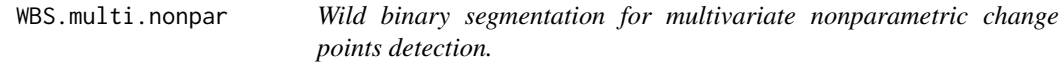

# Description

Perform wild binary segmentation for multivariate nonparametric change points detection.

# Usage

WBS.multi.nonpar(Y, W, s, e, Alpha, Beta, h, delta, level = 0)

# Arguments

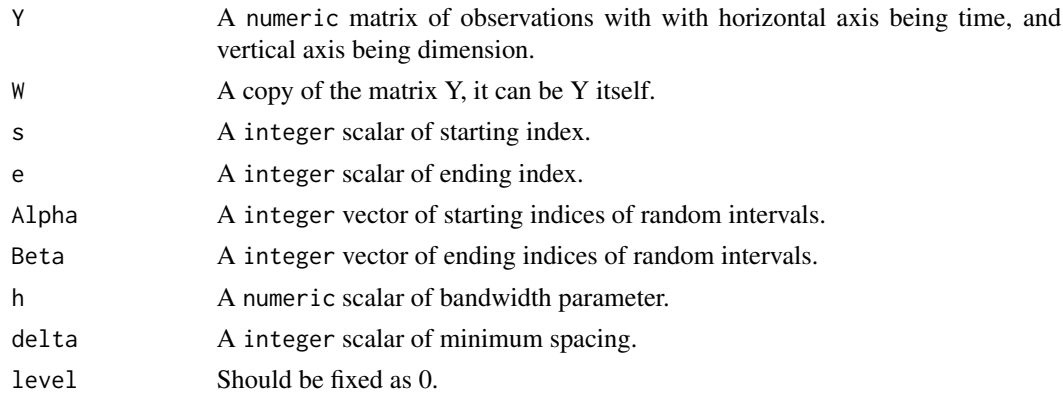

# Value

An object of [class](#page-0-0) "BS", which is a list with the following structure:

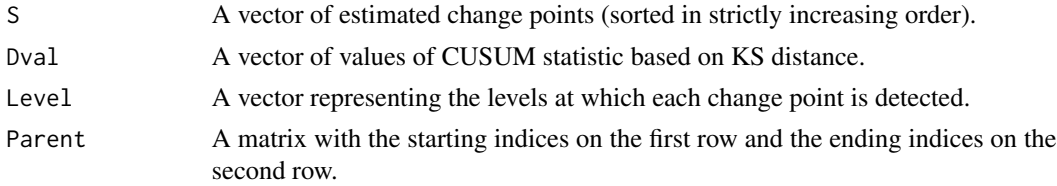

## Author(s)

Oscar Hernan Madrid Padilla & Haotian Xu

#### References

Padilla, Yu, Wang and Rinaldo (2019) <arxiv:1910.13289>.

# See Also

[thresholdBS](#page-55-0) for obtain change points estimation, [tuneBSmultinonpar](#page-56-0) for a tuning version.

#### Examples

```
n = 70
v = c(floor(n/3), 2*floor(n/3)) # location of change points
p = 4Y = matrix(0, p, n) # matrix for data
mu0 = rep(0, p) # mean of the data
mu1 = rep(0, p)mu1[1:floor(p/2)] = 2Sigma0 = diag(p) #Covariance matrices of the data
Sigma1 = diag(p)*2# Generate data
for(t in 1:n}
  if(t < v[1] || t > v[2]){
     Y[, t] = MASS::mvrnorm(n = 1, mu0, Sigma0)}
  if(t >= v[1] && t < v[2]){
     Y[, t] = MASS::mvrnorm(n = 1, mu1, Sigma1)}
}## close for generate data
M = 10intervals = WBS.intervals(M = M, lower = 1, upper = ncol(Y)) #Random intervals
K_{max} = 30h = 5*(K_max*log(n)/n)<sup>{1/p} # bandwith</sup>
temp = WBS.multi.nonpar(Y, Y, 1, ncol(Y), intervals$Alpha, intervals$Beta, h, delta = 10)
result = thresholdBS(temp, median(temp$Dval))
```
<span id="page-63-0"></span>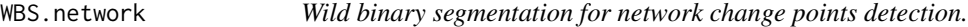

#### Description

Perform wild binary segmentation for network change points detection.

#### Usage

```
WBS.network(data_mat1, data_mat2, s, e, Alpha, Beta, delta, level = 0)
```
### WBS.network 65

### Arguments

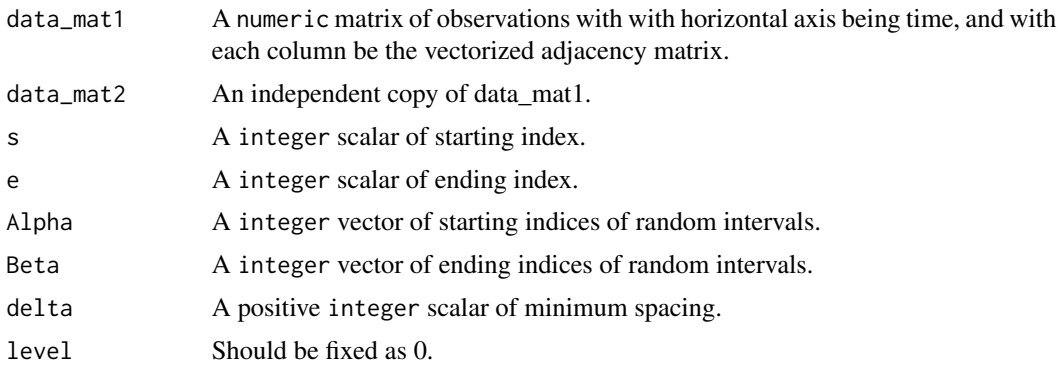

# Value

An object of [class](#page-0-0) "BS", which is a list with the following structure:

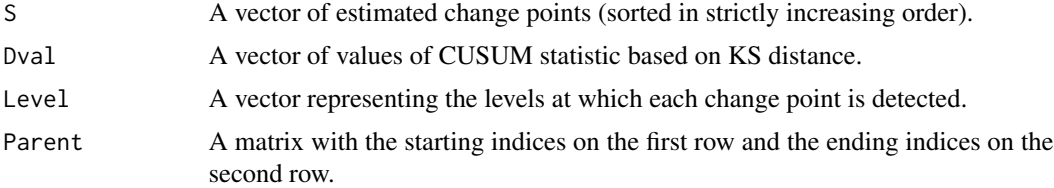

# Author(s)

Daren Wang & Haotian Xu

## References

Wang, Yu and Rinaldo (2018) <arxiv:1809.09602>.

# See Also

[thresholdBS](#page-55-0) for obtaining change points estimation.

```
p = 15 # number of nodes
rho = 0.5 # sparsity parameter
block_num = 3 # number of groups for SBM
n = 100 # sample size for each segment
# connectivity matrix for the first and the third segments
conn1_mat = rho * matrix(c(0.6,1,0.6,1,0.6,0.5,0.6,0.5,0.6), nrow = 3)
# connectivity matrix for the second segment
conn2_mat = rho * matrix(c(0.6,0.5,0.6,0.5,0.6,1,0.6,1,0.6), nrow = 3)
set.seed(1)
can_vec = sample(1:p, replace = FALSE) # randomly assign nodes into groups
sbm1 = simu.SBM(conn1_mat, can_vec, n, symm = TRUE, self = TRUE)
sbm2 = simu.SBM(conn2_mat, can_vec, n, symm = TRUE, self = TRUE)
```

```
data_mat = cbind(sbm1$obs_mat, sbm2$obs_mat)
data_matrix = data_matrix, seq(1, ncol(data_matrix), 2)]data_matrix = data_matrix, seq(2, ncol(data_matrix), 2)]M = 10intervals = WBS.intervals(M = M, lower = 1, upper = ncol(data_matrix))temp = WBS.network(data_mat1, data_mat2, 1, ncol(data_mat1),
                   intervals$Alpha, intervals$Beta, delta = 5)
rho_hat = quantile(rowMeans(data_mat), 0.95)
tau = p*rho_hat*(log(n))^2/20 # default threshold given in the paper
cpt_init = unlist(thresholdBS(temp, tau)$cpt_hat[,1])
cpt_refined = local.refine.network(cpt_init, data_mat1, data_mat2,
                      self = TRUE, tau2 = p*rho_hat/3, tau3 = Inf)cpt_WBS = 2*cpt_init
cpt_refined = 2*cpt_refined
```
<span id="page-65-0"></span>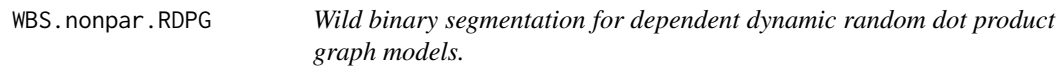

#### Description

Perform wild binary segmentation for dependent dynamic random dot product graph models.

### Usage

```
WBS.nonpar.RDPG(data_mat, lowerdiag = FALSE, d, Alpha, Beta, delta)
```
#### Arguments

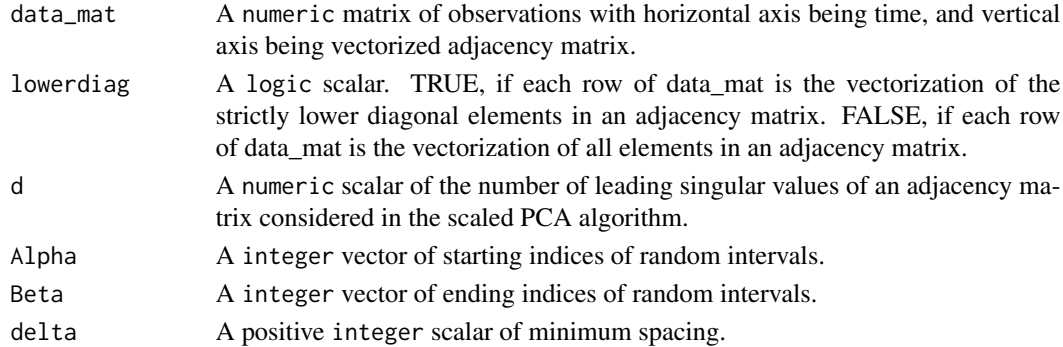

#### Value

An object of [class](#page-0-0) "BS", which is a list with the following structure:

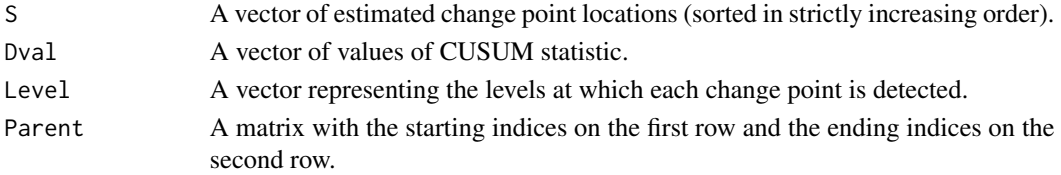

#### WBS.uni.nonpar 67

#### Author(s)

Oscar Hernan Madrid Padilla, Haotian Xu

## References

Padilla, Yu and Priebe (2019) <arxiv:1911.07494>.

#### See Also

[thresholdBS](#page-55-0) for obtaining change points estimation, [tuneBSnonparRDPG](#page-58-0) for a tuning version.

#### Examples

```
### generate data
p = 20 # number of nodes
n = 50 # sample size for each segment
lat_dim_num = 5 # number of latent dimensions
set.seed(1)
x_mat = matrix(runif(p*lat_dim_num), nrow = p, ncol = lat_dim_num)
x_tilde_mat = matrix(runif(p*lat_dim_num), nrow = p, ncol = lat_dim_num)
y_mat = rbind(x_tilde_mat[1:floor(p/4),], x_mat[(floor(p/4)+1):p,])
rdpg1 = simu.RDPG(x_matrix, n, symm = TRUE, self = FALSE)rdpg2 = simu.RDPG(y_matrix, n, symm = TRUE, self = FALSE)data1_mat = rdpg1$obs_mat
data2_mat = rdpg2$obs_mat
data_mat = cbind(data1_mat, data2_mat)
### detect change points
M = 30 # number of random intervals for WBS
d = 10 # parameter for scaled PCA algorithm
delta = 5intervals = WBS.intervals(M = M, lower = 1, upper = ncol(data_matrix))WBS_result = WBS.nonpar.RDPG(data_mat, lowerdiag = TRUE, d,
             Alpha = intervals$Alpha, Beta = intervals$Beta, delta)
```
<span id="page-66-0"></span>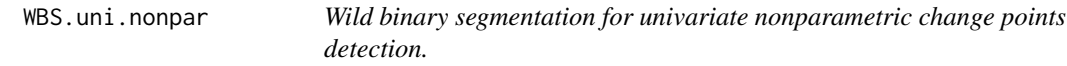

#### **Description**

Perform wild binary segmentation for univariate nonparametric change points detection.

#### Usage

```
WBS.uni.nonpar(Y, s, e, Alpha, Beta, N, delta, level = 0)
```
# Arguments

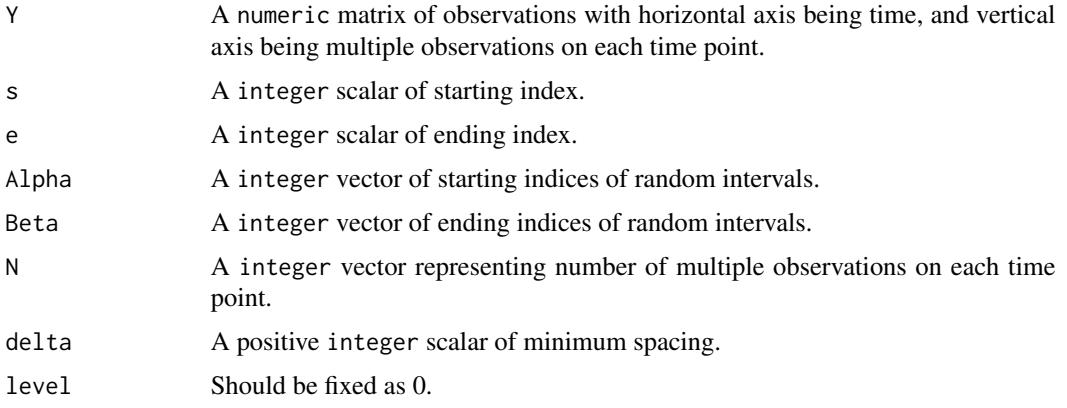

# Value

A list with the following structure:

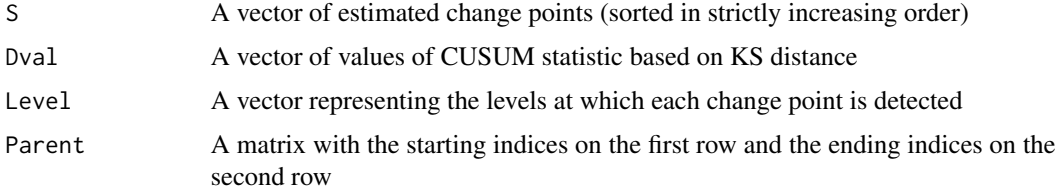

# Author(s)

Oscar Hernan Madrid Padilla, Haotian Xu

# References

Padilla, Yu, Wang and Rinaldo (2021) <doi:10.1214/21-EJS1809>.

# See Also

[thresholdBS](#page-55-0) for obtaining change points estimation, [tuneBSuninonpar](#page-59-0) for a tuning version.

```
Y = t(as.matrix(c(rnorm(100, 0, 1), rnorm(100, 0, 10), rnorm(100, 0, 40))))
N = rep(1, 300)
M = 20intervals = WBS.intervals(M = M, lower = 1, upper = ncol(Y))temp = WBS.uni.nonpar(Y, 1, 300, intervals$Alpha, intervals$Beta, N, 5)
plot.ts(t(Y))
points(x = tail(temp$S[order(temp$Dval)], 4), y = Y[,tail(temp$S[order(temp$Dval)],4)], col = "red")
thresholdBS(temp, 2)
```
# Description

Perform a robust version of the wild binary segmentation method using Huber loss.

# Usage

WBS.uni.rob(y, s, e, Alpha, Beta, K = 1.345, delta, level = 0)

## Arguments

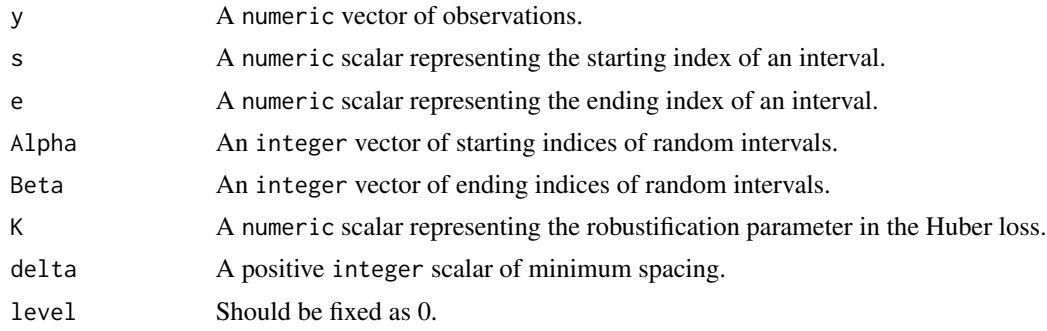

# Value

An object of [class](#page-0-0) "BS", which is a list with the following structure:

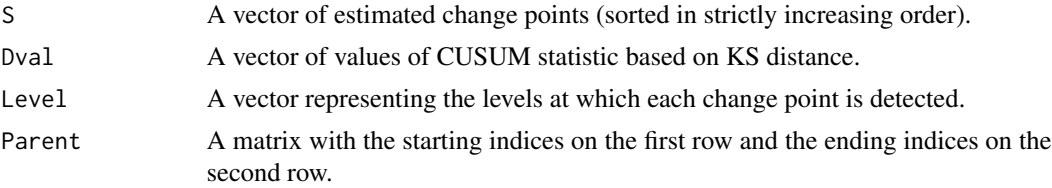

# Author(s)

Mengchu Li & Haotian Xu

# References

Fearnhead & Rigaill (2019) <doi:10.1080/01621459.2017.1385466>.

# See Also

[thresholdBS](#page-55-0) for obtaining change points estimation.

<span id="page-69-0"></span>

# Description

Perform wild binary segmentation for univariate mean change points detection.

#### Usage

```
WBS.univar(y, s, e, Alpha, Beta, delta = 2, level = 0)
```
# Arguments

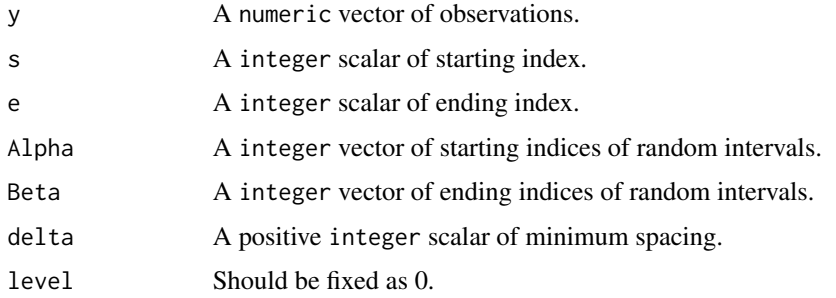

### Value

An object of [class](#page-0-0) "BS", which is a list with the following structure:

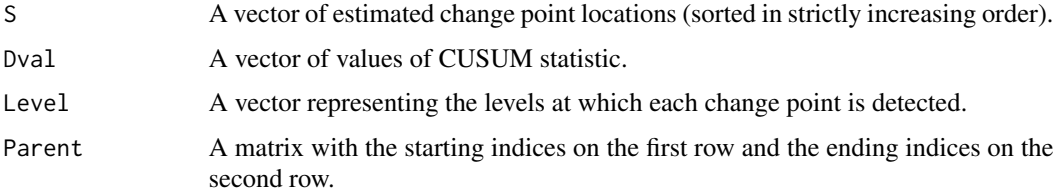

#### Author(s)

Haotian Xu

## References

Wang, Yu and Rinaldo (2020) <doi:10.1214/20-EJS1710>.

#### See Also

[thresholdBS](#page-55-0) for obtaining change points estimation, [tuneBSunivar](#page-60-0) for a tuning version.

#### WBSIP.cov 71

#### Examples

```
set.seed(0)
cpt_true = c(20, 50, 170)
y = \text{rnorm}(300) + c(\text{rep}(0, 20), \text{rep}(2, 30), \text{rep}(0, 120), \text{rep}(2, 130))intervals = WBS.intervals(M = 300, lower = 1, upper = length(y))temp = WBS.univar(y, 1, length(y), intervals$Alpha, intervals$Beta, delta = 5)
plot.ts(y)
points(x = tail(temp$S[order(temp$Dval)],4),
       y = y[tail(temp$S[order(temp$Dval)],4)], col = "red")
WBS_result = thresholdBS(temp, tau = 4)
print(WBS_result$BS_tree, "value")
plot(WBS_result$BS_tree)
print(WBS_result$BS_tree_trimmed, "value")
plot(WBS_result$BS_tree_trimmed)
cpt_hat = sort(WBS_result$cpt_hat[,1]) # the threshold tau is specified to be 4
Hausdorff.dist(cpt_hat, cpt_true)
cpt_LR = local.refine.univar(cpt_hat, y)
Hausdorff.dist(cpt_LR, cpt_true)
```
<span id="page-70-0"></span>WBSIP.cov *Wild binary segmentation for covariance change points detection through Independent Projection.*

#### Description

Perform wild binary segmentation for covariance change points detection through Independent Projection

#### Usage

```
WBSIP.cov(X, X_prime, s, e, Alpha, Beta, delta, level = 0)
```
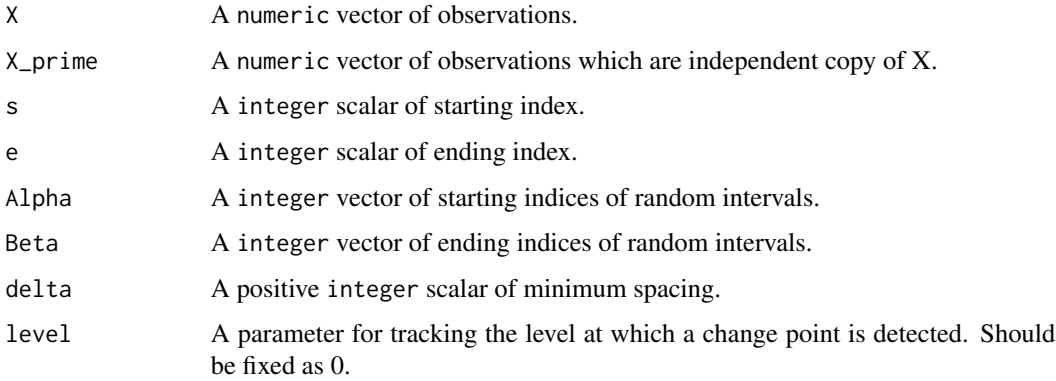

### Value

An object of [class](#page-0-0) "BS", which is a list with the following structure:

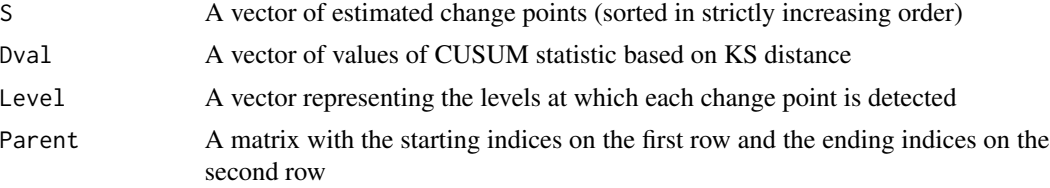

# Author(s)

Haotian Xu

### References

Wang, Yu and Rinaldo (2021) <doi:10.3150/20-BEJ1249>.

# See Also

[thresholdBS](#page-55-0) for obtain change points estimation.

```
p = 10A1 = gen.cov.mat(p, 1, "equal")
A2 = gen.cov.mat(p, 3, "power")A3 = A1set.seed(1234)
X = \text{cbind}(t(MASS::mvrnorm(50, mu = rep(0, p), A1)),t(MASS::mvrnorm(50, mu = rep(0, p), A2)),
          t(MASS::mvrnorm(50, mu = rep(0, p), A3)))
X\_prime = \text{cbind}(t(MASS::mvrnorm(50, mu = rep(0, p), A1)),t(MASS::mvrnorm(50, mu = rep(0, p), A2)),t(MASS::mvrnorm(50, mu = rep(0, p), A3)))intervals = WBS.intervals(M = 120, lower = 1, upper = dim(X)[2])temp = WBSIP.cov(X, X_prime, 1, dim(X)[2], intervals$Alpha, intervals$Beta, delta = 5)
tau = sqrt(p * log(ncol(X))) * 1.5sort(thresholdBS(temp, tau)$cpt_hat[,1])
```
## Index

aARC, [3](#page-2-0)

ARC, [4](#page-3-0) BD\_U, [6](#page-5-0) BS.cov, [7,](#page-6-0) *[56](#page-55-0)* BS.uni.nonpar, [8,](#page-7-0) *[56](#page-55-0)*, *[61](#page-60-0)* BS.univar, [9,](#page-8-0) *[56](#page-55-0)*, *[62](#page-61-0)* calibrate.online.network.missing, [10,](#page-9-0) *[46](#page-45-0)* changepoints, [12](#page-11-0) changepoints-package *(*changepoints*)*, [12](#page-11-0) CI.regression, [13](#page-12-0) class, *[7](#page-6-0)[–9](#page-8-0)*, *[22](#page-21-0)[–24](#page-23-0)*, *[26](#page-25-0)[–28](#page-27-0)*, *[63](#page-62-0)*, *[65,](#page-64-0) [66](#page-65-0)*, *[69,](#page-68-0) [70](#page-69-0)*, *[72](#page-71-0)* CV.search.DP.LR.regression, [14](#page-13-0) CV.search.DP.poly, [16](#page-15-0) CV.search.DP.regression, [17](#page-16-0) CV.search.DP.univar, [18](#page-17-0) CV.search.DP.VAR1, [19](#page-18-0) CV.search.DPDU.regression, [20](#page-19-0) DP.poly, [22](#page-21-0) DP.regression, [23](#page-22-0) DP.SEPP, [24](#page-23-0) DP.univar, [25](#page-24-0) DP.VAR1, [26](#page-25-0) DPDU.regression, [27](#page-26-0) gen.cov.mat, [28](#page-27-0) gen.missing, [29](#page-28-0) gen.piece.poly, [30](#page-29-0) gen.piece.poly.noiseless, [31](#page-30-0) Hausdorff.dist, [32](#page-31-0) huber\_mean, [32](#page-31-0) lambda.network.missing, [33](#page-32-0) local.refine.CV.VAR1, [34,](#page-33-0) *[41](#page-40-0)* local.refine.DPDU.regression, [35](#page-34-0) local.refine.network, [36](#page-35-0)

local.refine.poly, [37](#page-36-0) local.refine.regression, [38](#page-37-0) local.refine.univar, [39](#page-38-0) local.refine.VAR1, [40](#page-39-0) lowertri2mat, [41](#page-40-0) LRV.regression, [42](#page-41-0) online.network, [43](#page-42-0) online.network.missing, *[12](#page-11-0)*, [45](#page-44-0) online.univar, [46](#page-45-0) online.univar.multi, [47](#page-46-0) simu.change.regression, [49](#page-48-0) simu.RDPG, [50](#page-49-0) simu.SBM, [51](#page-50-0) simu.SEPP, [52](#page-51-0) simu.VAR1, [54](#page-53-0) softImpute.network.missing, [55](#page-54-0) thresholdBS, *[7](#page-6-0)*, *[9,](#page-8-0) [10](#page-9-0)*, [56,](#page-55-0) *[64,](#page-63-0) [65](#page-64-0)*, *[67](#page-66-0)[–70](#page-69-0)*, *[72](#page-71-0)* trim\_interval, [57](#page-56-0) tuneBSmultinonpar, [57,](#page-56-0) *[64](#page-63-0)* tuneBSnonparRDPG, [59,](#page-58-0) *[67](#page-66-0)* tuneBSuninonpar, *[9](#page-8-0)*, [60,](#page-59-0) *[68](#page-67-0)* tuneBSunivar, *[10](#page-9-0)*, [61,](#page-60-0) *[70](#page-69-0)* WBS.intervals, [62](#page-61-0) WBS.multi.nonpar, *[56](#page-55-0)*, *[58](#page-57-0)*, [63](#page-62-0) WBS.network, *[56](#page-55-0)*, [64](#page-63-0) WBS.nonpar.RDPG, *[59](#page-58-0)*, [66](#page-65-0) WBS.uni.nonpar, *[56](#page-55-0)*, *[61](#page-60-0)*, [67](#page-66-0) WBS.uni.rob, [69](#page-68-0) WBS.univar, *[56](#page-55-0)*, *[62](#page-61-0)*, [70](#page-69-0) WBSIP.cov, *[56](#page-55-0)*, [71](#page-70-0)